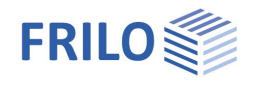

# Winkelstützmauer WSM+

### **Inhaltsverzeichnis**

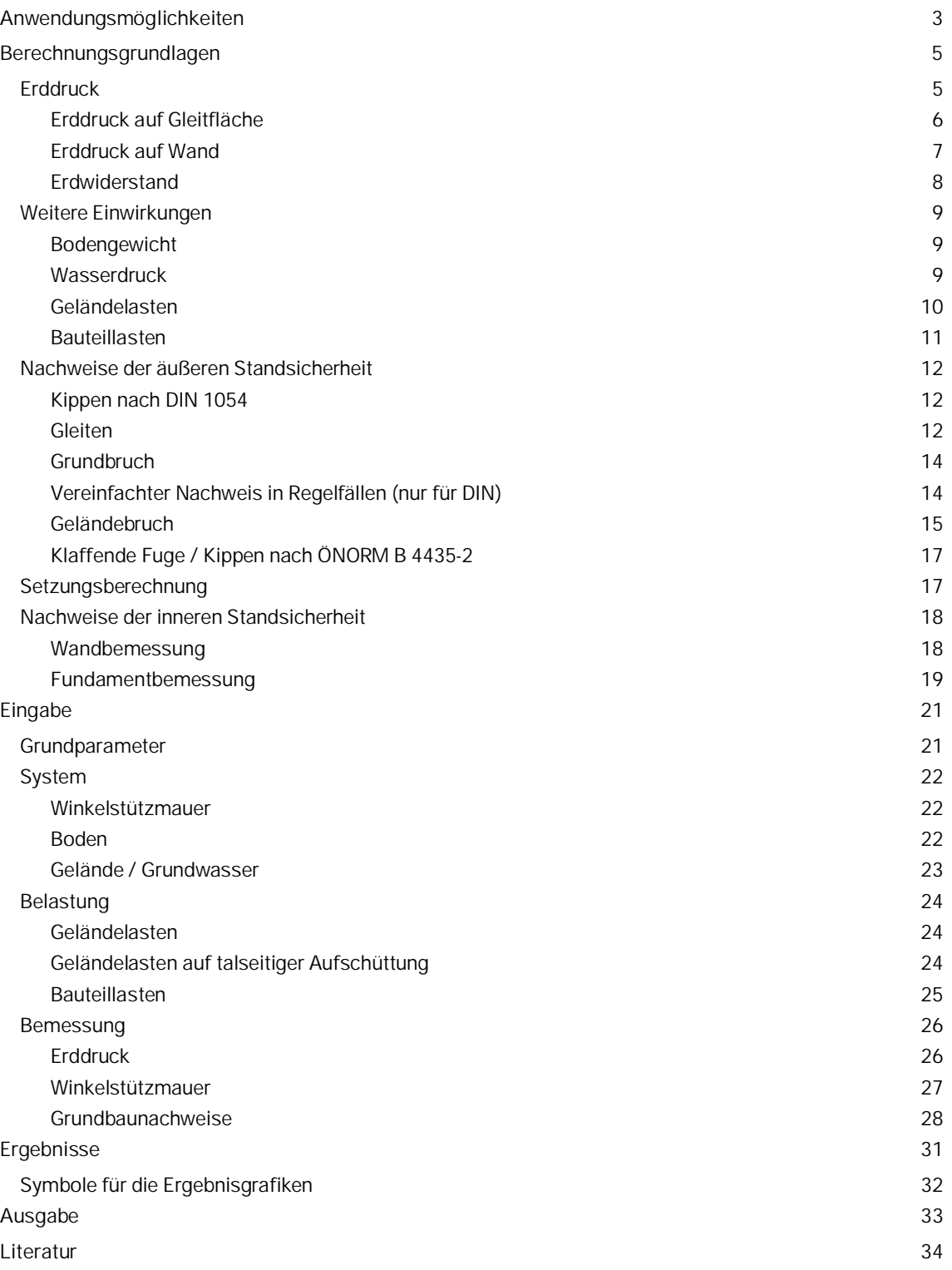

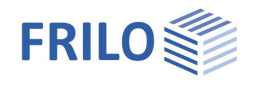

#### **Grundlegende Dokumentationen, Hotline-Service und FAQ**

Neben den einzelnen Programmhandbüchern (Manuals) finden Sie "Allgemeine Dokumente und Bedienungsgrundlagen" auf unserer Homepage [www.frilo.eu](https://www.frilo.eu/handbuecher-frilo-statik-programme/) unter CAMPUS im Downloadbereich (Handbücher).

- *Tipp 1: Bei Fragen an unsere Hotline lesen Sie [Hilfe Hotline-Service Tipps.](https://www.frilo.eu/wp-content/uploads/DE/Manuals/bedienungsgrundlagen-plus.pdf#Basics_0090_Hilfe) Siehe auch Video [FRILO-Service.](https://www.frilo.eu/wp-content/uploads/DE/Videos/Allgemein/FRILO-Service.mp4)*
- *Tipp* 2*: Zurück im PDF z.B. nach einem Link auf ein anderes Kapitel/Dokument geht es mit der Tastenkombination <ALT> + "Richtungstaste links"*
- *Tipp 3: Häufige Fragestellungen finden Sie auf www.frilo.eu unter ▶ Service ▶ Support ▶ [FAQ](https://www.frilo.eu/faq/) beantwortet.*
- *Tipp 4: Hilfedatei nach Stichwörtern durchsuchen mit <Strg> + F*

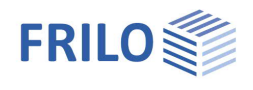

## <span id="page-2-0"></span>**Anwendungsmöglichkeiten**

Das Programm liefert den Standsicherheitsnachweis einschließlich der Bemessung einer Winkelstützmauer aus Stahlbeton. Die Stützmauer kann einen vorderen und einen rückwärtigen Sporn haben. Der rückwärtige Sporn kann eine obere Schräge, die Wand eine vordere und hintere Schräge haben. Die Sohle kann geneigt sein.

Das Gelände hinter der Wand kann horizontal, polygonal ansteigend oder kontinuierlich ansteigend sein. Auch eine Neigung nach unten (negative Böschungsneigung) möglich.

Der Boden kann aus beliebig vielen, horizontal begrenzten Bodenschichten bestehen. Nicht strömendes Grundwasser kann vom Programm berücksichtigt werden, ebenso wie verschiedene Erddruckansätze (z.B. Verdichtungserddruck, erhöhter aktiver Erddruck).

#### **Normen**

Die Bewehrungsermittlung erfolgt wahlweise nach:

- DIN EN 1992-1-1:2015
- ÖNORM EN 1992-1-1:2011/2018
- $P$ N FN 1992-1-1:2010

Weiterhin verfügbar : DIN 1045-1, DIN 1045 und ÖNorm B 4700

#### **Grundbaunormen**

Die geotechnischen Nachweise können wahlweise nach

- DIN EN 1997-1 beziehungsweise DIN 1054 in der Bemessungssituation BS-P
- ÖNORM EN 1997-1 in der Bemessungssituation BS-1 mit beliebiger Schadensfolgeklasse
- PN EN 1997-1

geführt werden.

#### **Belastungen**

- Flächenlast, Linienlast und Moment auf der Mauerkrone und dem talseitigen Sporn
- Horizontalkraft in beliebiger Höhe an der Wand und dem talseitigen Sporn
- Flächenlast auf der Geländeoberkante, wahlweise mit Abstand von der Wand
- Streifenlast, Linienlast und Blocklast an beliebiger Position auf oder im Gelände
- Flächenlasten auf talseitiger Aufschüttung

#### **Sonstige Einwirkungen**

Es kann nicht strömendes Grundwasser berücksichtigt werden.

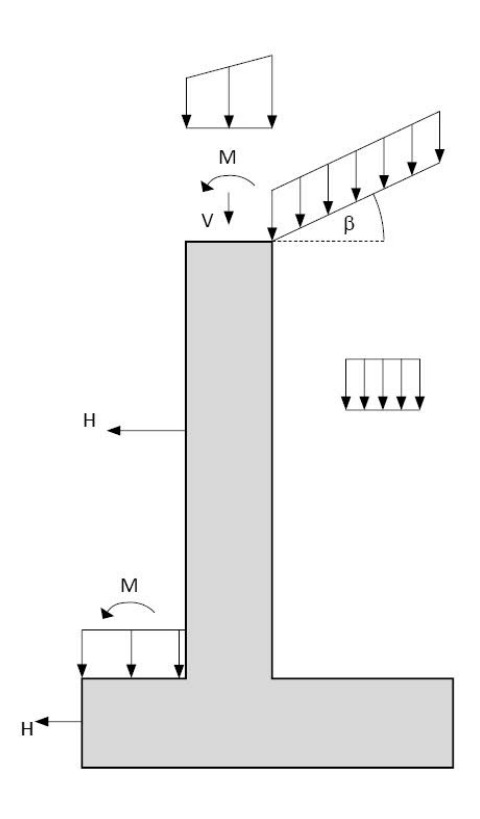

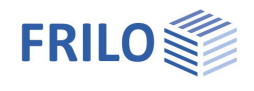

#### **Ergebnisse**

- Übersicht über die maßgebende Lastfallkombination und die Ergebnisse der Nachweise
- Tabellarische und grafische Ausgabe des Erddruckverlaufs auf Wand und Gleitfläche
- Wasserdruckverlauf
- Kippnachweis
- Grundbruchnachweis und Gleitnachweis oder
- vereinfachter Nachweis in Regelfällen nach DIN 1054 A 6.10 (nicht bei ÖNORM)
- Geländebruchnachweis inkl. Gleitkreisdarstellung
- Nachweis der klaffenden Fuge in der 1. und 2. Kernweite (bei den Nachweisen nach ÖNORM ersetzt dieser Nachweis den Kippnachweis nach DIN 1054)
- Bei Nachweisen nach DIN zusätzlich: Überprüfung, ob Nachweise gegen unverträgliche Verdrehungen/Verschiebungen zu führen sind. Diese Nachweise werden allerdings nicht geführt.
- Ausgabe der Setzung und Verdrehung
- Sohldruckverlauf für die Bemessung des Berg- und Talsporns auf Biegung und Querkraft
- Stahlbetonbemessung im ULS 1) der Wand an beliebig vielen Stellen (Biegung und Querkraft) mit Ausgabe der erforderlichen Bewehrung
- Stahlbetonbemessung im ULS der Sporne jeweils am Anschnitt (Biegung und Querkraft) mit Ausgabe der erforderlichen Bewehrung

Die geotechnischen Nachweise werden in der ständigen Bemessungssituation geführt

1) ULS: Ultimate Limit State – frühere Bezeichnung GZT

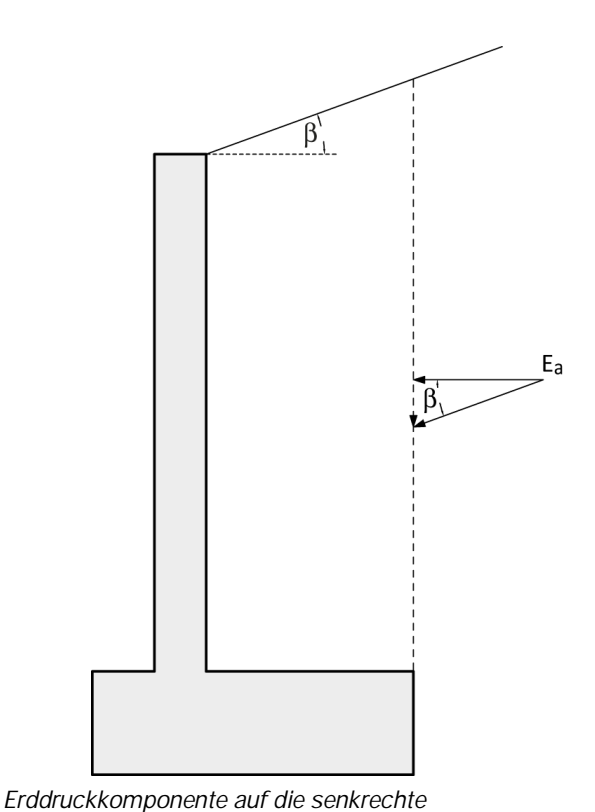

*Gleitfuge am Spornende*

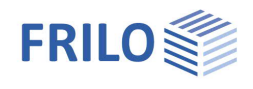

## <span id="page-4-0"></span>**Berechnungsgrundlagen**

WSM+ führt die Nachweise der inneren und äußeren Standsicherheit einer Winkelstützmauer für die ständige Bemessungssituation. Es werden drainierte Bedingungen (Berechnung mit effektiven Scherparametern ϕ = ϕ', c = c') und ruhendes Grundwasser vorausgesetzt.

## <span id="page-4-1"></span>**Erddruck**

Der Erddruck wird gemäß DIN 4085 bzw. EAB und Grundbautaschenbuch ermittelt. Die Bestimmung des Mindesterddrucks wird nach EAB durchgeführt (φ<sub>Ersatz</sub> = 40°, Vergleich der Resultierenden, Erddruck aus Flächenlasten mit charakteristischem Reibungswinkel).

Das Programm erlaubt die Auswahl sowohl einer senkrechten Gleitfläche am Spornende als auch einer geneigten, vom Spornende ausgehenden Gleitfläche (1. Gleitfläche), die in Abhängigkeit der Länge des hinteren Spornes auf das Gelände bzw. die Wand trifft. Im Allgemeinen ist das Verfahren mit der geneigten Gleitfläche (auch: Verfahren mit 2 Gleitflächen) wirtschaftlicher.

Bei einer gebrochenen Böschung wird der Erddruck nach Jenne angesetzt:

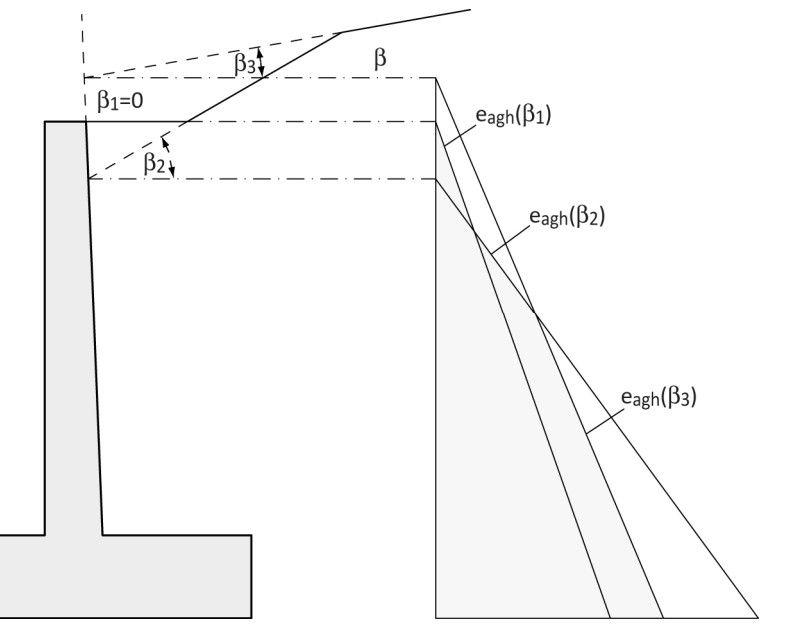

Der Erddruck wird immer als eine Einwirkung angesetzt, die entweder günstig oder ungünstig wirkt. Die Vertikalkomponenten kann also nicht getrennt von der Horizontalkomponente betrachtet werden. Der Erddruck aus Eigengewicht wird allerdings getrennt vom Bodeneigengewicht betrachtet und dementsprechend kombiniert.

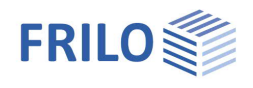

### <span id="page-5-0"></span>**Erddruck auf Gleitfläche**

Der Erddruck auf die Gleitfläche hat Einfluss auf die Nachweise der äußeren Standsicherheit (geotechnische Nachweise) sowie auf die Bemessung des Fundamentes.

Soll der Erddruck auf die geneigte Gleitfläche bestimmt werden und sind mehrere Bodenschichten vorhanden, wird der Winkel  $a_{\text{Max}}$ , unter dem die Gleitfläche geneigt ist, für jede Bodenschicht einzeln ermittelt. Dadurch ergibt sich eine abschnittsweise lineare Gleitfläche mit Knicken.

$$
\alpha_{\text{Max}} = \vartheta_{ag} - \phi
$$

mit:

$$
\vartheta_{ag} \text{ für } \alpha = 0 \text{° und } \delta_a = \beta
$$

Bei der senkrechten Gleitfläche ist der Erddruck auf die Gleitfläche vereinfachend unter demselben

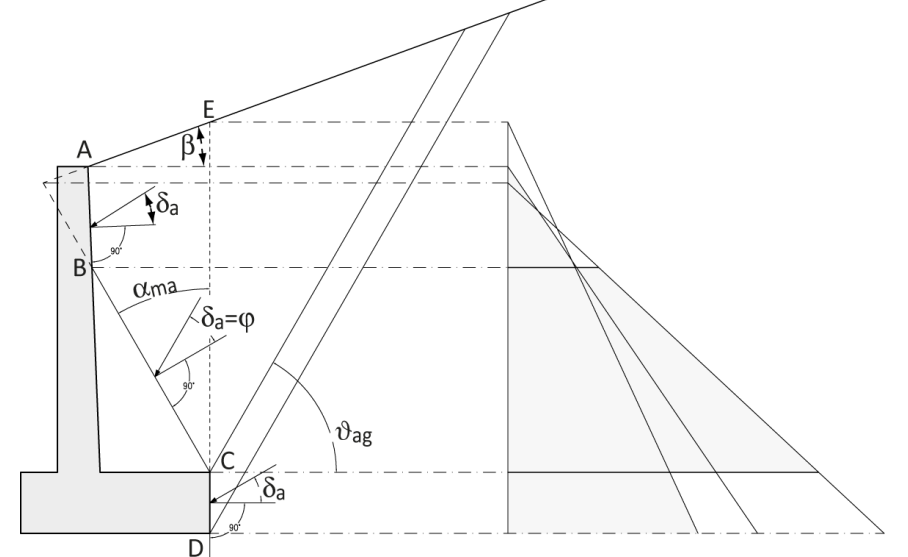

Winkel wie das Gelände geneigt. Bei einer gebrochenen Böschung wird die Böschungsneigung über alle Böschungsabschnitte gemittelt, die sich bei einem Gleitflächenwinkel von  $\theta$  = 60° innerhalb des Gleitkörpers befinden, um einen Mittelwert für die Erddruckneigung zu erhalten. Mit diesem Mittelwert wird dann der Erddruck berechnet. Böschungsabschnitte, die nur zum Teil innerhalb des Gleitkörpers liegen, werden auch nur zum Teil berücksichtigt.

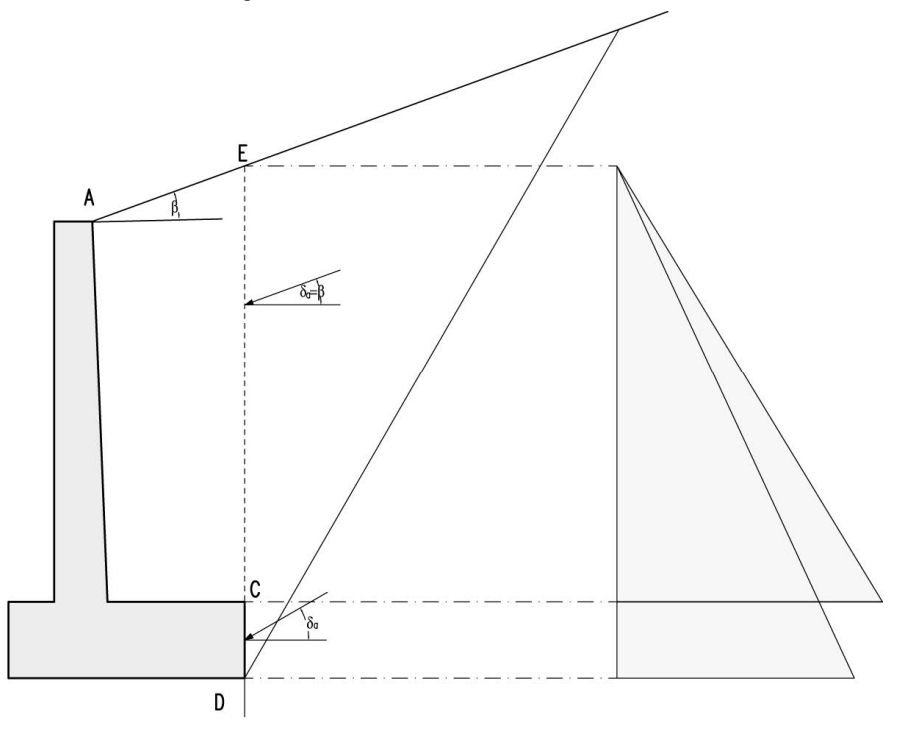

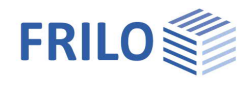

Der Erddruck unterhalb der Gleitfläche, der auf den bergseitigen Sporn wirkt, wird immer mit dem aktiven Erddruckneigungswinkel der Winkelstützmauer errechnet.

Es kann ein Verdichtungserddruck, erhöhter aktiver Erddruck oder Erdruhedruck angesetzt werden.

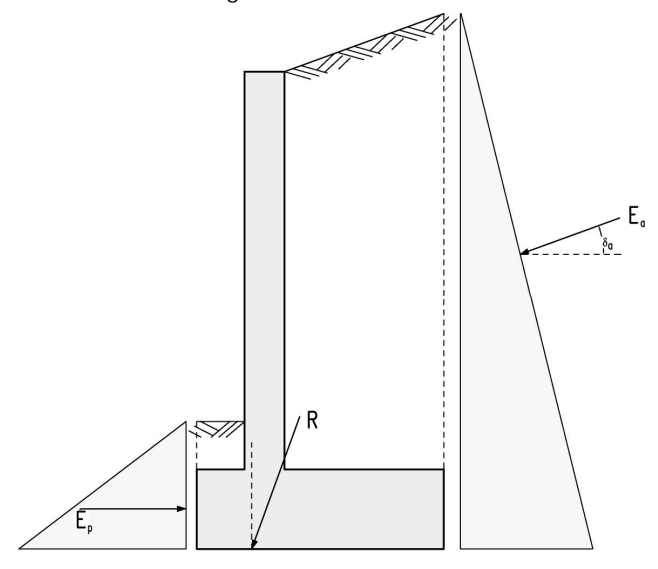

#### <span id="page-6-0"></span>**Erddruck auf Wand**

Der Erddruck auf die Wand hat nur Auswirkungen auf die Bemessung der Winkelstützwand (Wand als auch Fundament) und nicht auf die geotechnischen Nachweise.

Da davon ausgegangen wird, dass sich Wand und Boden gemeinsam bewegen ist es ratsam einen erhöhten aktiven Erddruck zum Ansatz zu bringen. Es sind auch der Ansatz von Erdruhedruck, aktivem Erddruck oder Verdichtungserddruck möglich. Für die Wandbemessung wird der tatsächliche Erddruckneigungswinkel angesetzt. Der Erddruck wird bis zur Unterkante der Wand berechnet – siehe hierzu nachfolgende Abbildung.

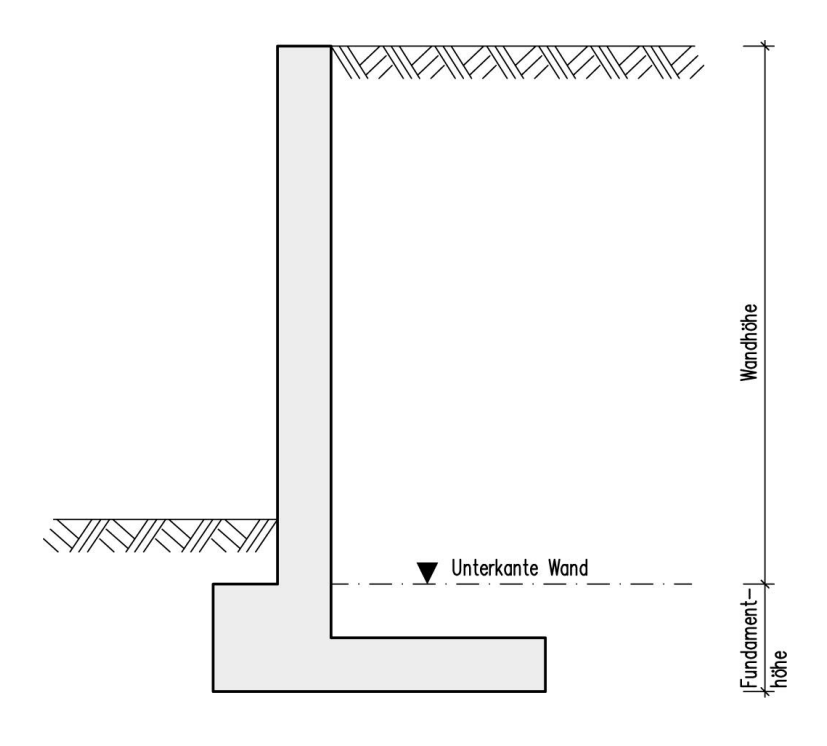

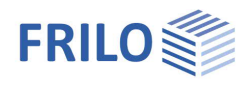

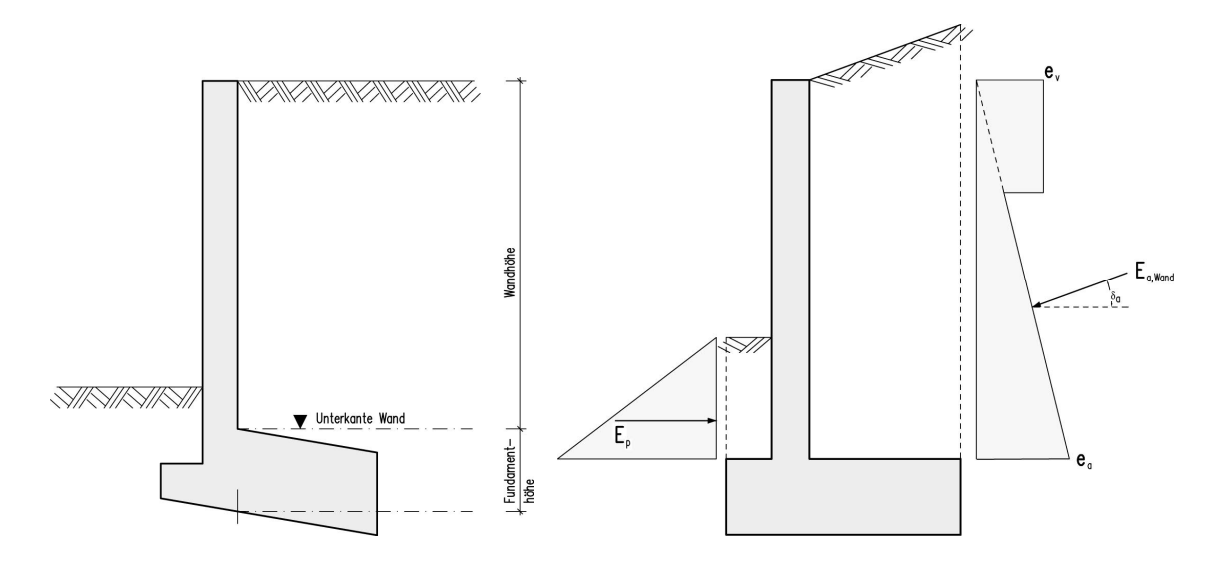

Der Verdichtungserddruck der für die Wand angesetzt werden kann ist unabhängig vom Verdichtungserddruck der in der Gleitfuge angesetzt wird, da an beiden Stellen verschiedene Erddruckansätze gewählt werden können.

#### <span id="page-7-0"></span>**Erdwiderstand**

Der Erdwiderstand sollte grundsätzlich nur dann angesetzt werden, wenn sichergestellt ist, dass er während der kompletten Lebensdauer des Bauwerks erhalten bleibt. Standardmäßig ist der Erdwiderstand im Programm ausgeschaltet. Wird er eingeschaltet, kann für die Nachweise getrennt angegeben werden wie er prozentual für den jeweiligen Nachweis berücksichtigt werden soll. Das Programm enthält Hinweise darauf, welche Werte die Norm empfiehlt.

Wird nach DIN EN 1997:2010 gerechnet, kann der Erdwiderstand nur mit rein horizontaler Neigung errechnet werden (d.h. der Erdwiderstand hat keine Vertikalkomponente), da die DIN 1054 diesen Ansatz für den Grundbruchnachweis vorschreibt und für den Gleitnachweis empfiehlt. Der Erdwiderstand wird, wie der Erddruck auch, getrennt einmal an der Wand und einmal in einer vertikal verlaufenden Ersatzfuge ermittelt.

Wie auch beim Erddruck gilt: der Erdwiderstand in der Ersatzfuge wird für die äußeren Standsicherheitsnachweise und die Fundamentbemessung verwendet, der Erdwiderstand an der Wand hat nur auf die Wand- und Fundamentbemessung Einfluss.

Wenn die in Richtung Tal wirkenden Horizontallasten den jeweils angesetzten Erdwiderstand übersteigen, passt das Programm automatisch die Ansatzfaktoren an, so dass gewährleistet ist, dass der Erdwiderstand die Horizontallasten niemals übersteigt. Beim Grundbruchnachweis wird zudem sichergestellt, dass die angesetzte Bodenreaktionskraft mit maximal 50 % des tatsächlichen Erdwiderstands berücksichtigt wird, wenn der Nachweis nach DIN EN 1997 geführt wird.

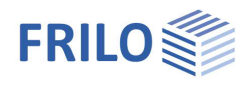

## <span id="page-8-0"></span>**Weitere Einwirkungen**

#### <span id="page-8-1"></span>**Bodengewicht**

Das Bodengewicht des Bodens innerhalb des Gleitkeils wird auf dem bergseitigen Sporn der Winkelstützmauer berücksichtigt. Auf dem talseitigen Sporn wird das Bodengewicht ebenfalls automatisch berücksichtigt. Ist der Boden im Grundwasser, wird derjenige Teil des Bodens, der sich unterhalb des Wassers befindet, mit seiner Auftriebswichte berücksichtigt. Das gesamte Bodengewicht wird als eine Einwirkung behandelt.

#### <span id="page-8-2"></span>**Wasserdruck**

Der Wasserdruck wird hydrostatisch angesetzt. Es wird davon ausgegangen, dass keine oder eine nur sehr geringe Strömung stattfindet, die Mauer also in eine sehr gering durchlässige Schicht einbindet. Der Wasserdruck wird rundherum um die Winkelstützwand entsprechend der Druckhöhe angesetzt und als eine ständige Einwirkung behandelt. Der Wasserdruck hängt nicht von der Wahl der Gleitfläche ab.

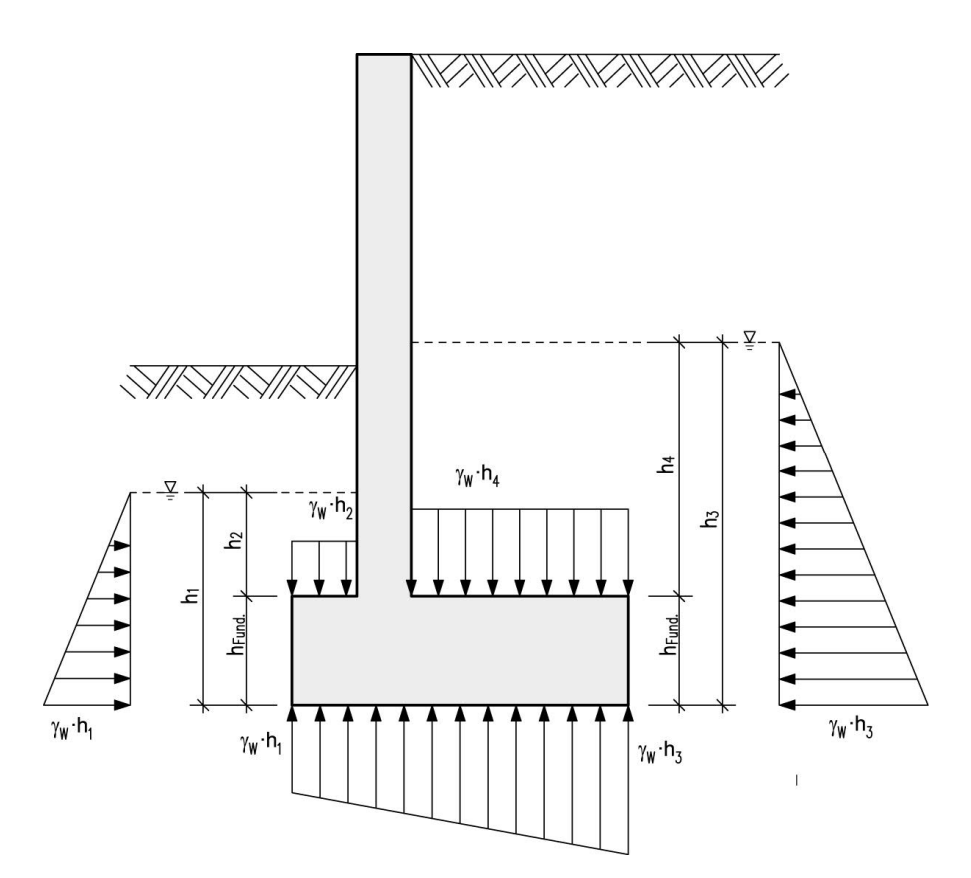

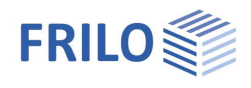

#### <span id="page-9-0"></span>**Geländelasten**

Geländelasten erzeugen einen Erddruck, sofern sie in geringem Abstand von der Wand bzw. der Gleitfläche entfernt angreifen. Lasten, die vollständig zwischen Wand und Gleitfläche angreifen, erzeugen keinen Erddruck auf die Gleitfläche, wohl aber einen Erddruck auf die Wand. Solche Lasten greifen im Inneren des Systems an und erzeugen keine Reaktionskräfte, wenn man das äußere System freischneidet.

Es wird nur der Teil der Resultierenden der Last bei den Nachweisen berücksichtigt, der innerhalb des Gleitkeils angreift. Das kann bedeuten, dass die Resultierende einer Geländelast keinen Einfluss hat, selbst wenn sie am Mauerkopf beginnt. Das tritt genau dann an, wenn die 1. Gleitfläche auf die Wand trifft. Dafür erzeugt in diesem Fall die Last einen Erddruck auf die Gleitfläche bzw. das äußere System mit einem durch die Neigung der Gleitfläche hohen Vertikalanteil. Verlängert man eine Last so lange, bis ihr Einfluss bis unter die Stützwand reicht, so sinkt auf Grund der Geometrie des Berechnungsansatzes ihr wirkender Anteil auf die Stützwand.

Lasten werden immer so angesetzt, wie sie vom Benutzer eingegeben werden. Das heißt, dass bei allen Nachweisen, mit Ausnahme vom Geländebruchnachweis, Lasten immer vollständig berücksichtigt werden, es wird also nicht etwa immer nur der ungünstig wirkende Anteil einer Last angesetzt. Auch werden Flächenlasten unter 10 kN/m2 nicht automatisch und unabhängig von ihrer tatsächlichen Einwirkungsgruppe als ständige Lasten behandelt, wie es die EAB erlauben. Ein solcher Ansatz kann aber bei Bedarf problemlos vom Benutzer selbst so eingegeben werden.

Erddruck und Resultierende aus einer Last werden immer gemeinsam wie eine Einwirkung behandelt. So kann nicht etwa der vertikale Anteil der Last günstig und der horizontale Anteil des Erddrucks aus dieser Last ungünstig wirken.

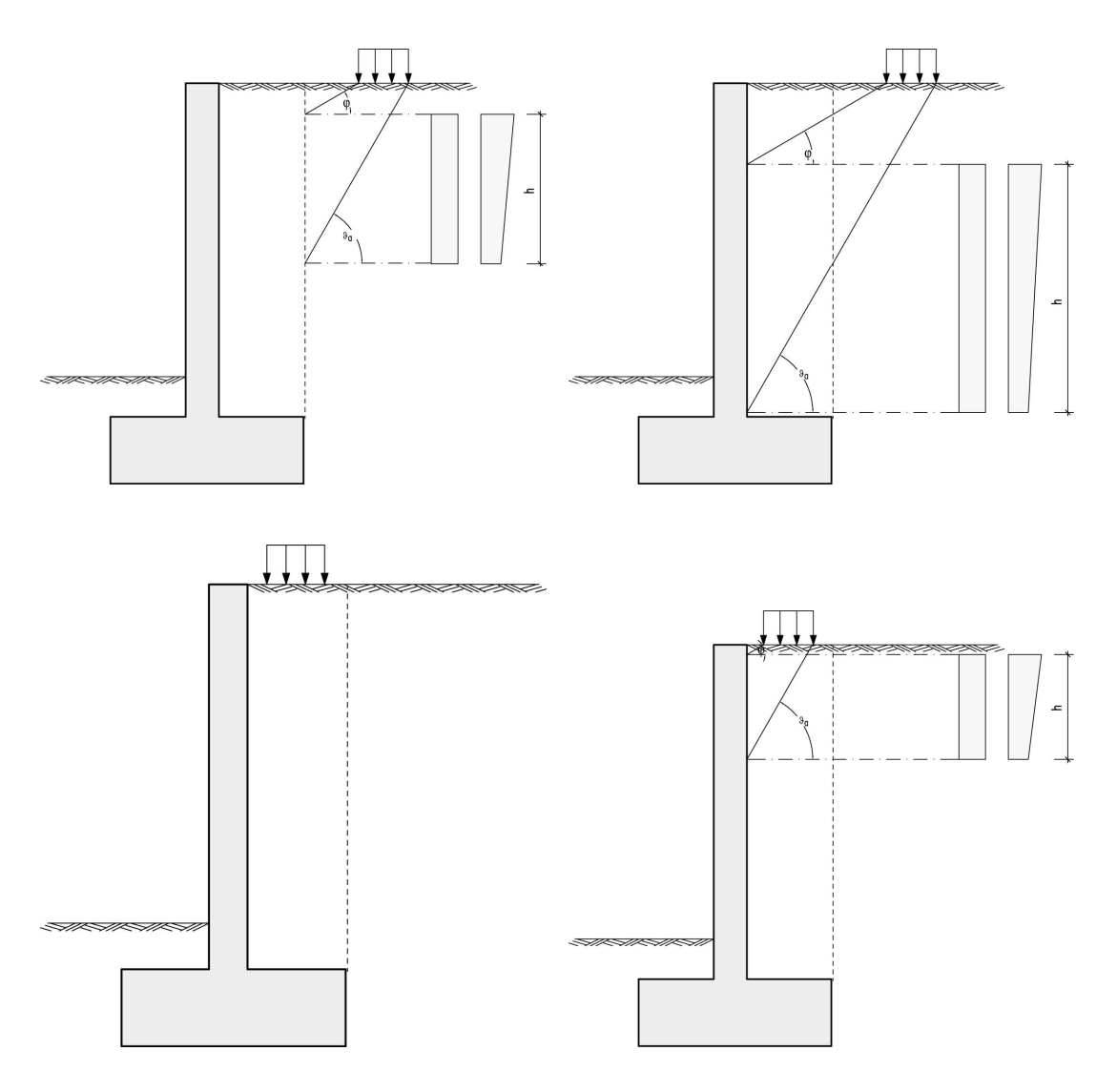

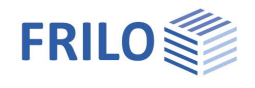

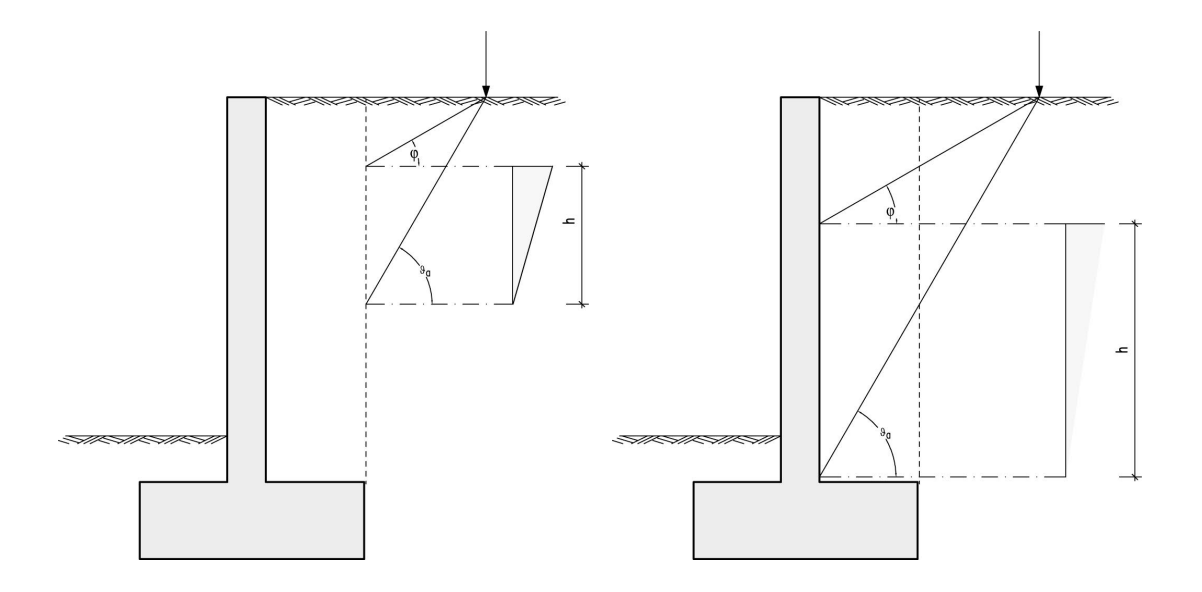

#### <span id="page-10-0"></span>**Bauteillasten**

Bauteillasten erzeugen keinen Erddruck und gehen nur mit ihrer jeweiligen Resultierenden in die Nachweise der äußeren und inneren Standsicherheit ein.

Bauteillasten können auch horizontal wirken. Bitte beachten Sie, dass Horizontallasten in Richtung Berg (in WSM+ nach rechts gerichtete Lasten), die die Gesamt-Horizontallasten in Richtung Tal überschreiten, nicht zulässig sind. Das Programm gibt in einem solchen Fall eine entsprechende Fehlermeldung aus. Eine solche Horizontallast würde die Wand in den Boden schieben und den für die Berechnung zu Grunde liegenden Annahmen widersprechen (Kippen um die talseitige Kante, Grundbruchfigur in Richtung Tal und nicht zuletzt auch dem Erddruckansatz). Im Falle einer solchen großen Horizontallast sollten Sie einen Erddruckansatz für die äußeren Standsicherheitsnachweise wählen, der die durch die Horizontallast geringe Wandverschiebung abbildet (erhöht aktiv, Ruhe).

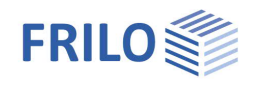

### <span id="page-11-0"></span>**Nachweise der äußeren Standsicherheit**

Die Nachweise der äußeren Standsicherheit sind die sogenannten geotechnischen Nachweise oder Grundbaunachweise. Abgesehen vom Geländebruchnachweis wird bei allen Nachweisen der Erddruck auf die Gleitfläche berücksichtigt - der Erddruck auf die Wand hat keinen Einfluss.

#### <span id="page-11-1"></span>**Kippen nach DIN 1054**

Der Kippnachweis ist nach DIN 1054 im Grenzzustand EQU (Grenzzustand des Verlusts der Lagesicherheit) zu führen. Dazu werden destabilisierende und stabilisierende Bemessungsgrößen der Momente um die talseitige Kante der Winkelstützmauer verglichen.

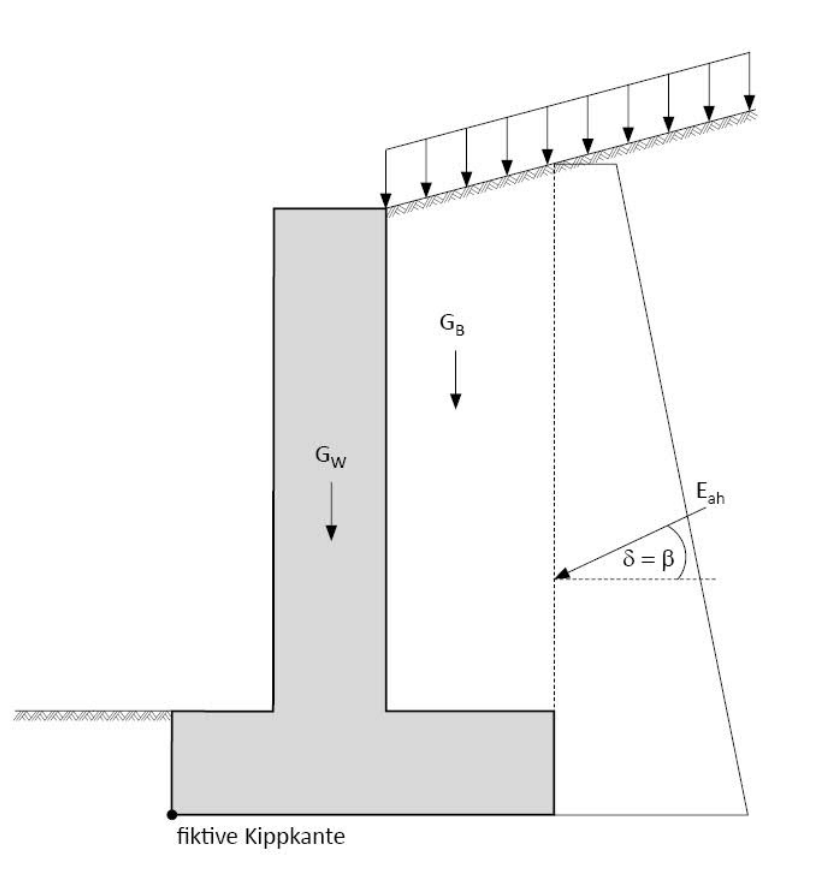

 $M_{G,k,dst}$   $\cdot \gamma_{G,dst}$  +  $M_{Q,ren,dst}$   $\cdot \gamma_{G,dst}$   $\leq M_{G,k,stb}$   $\cdot \gamma_{G,stb}$ 

Gerade beim Ansatz des Erddrucks auf die geneigte Gleitfläche, bei dem der Vertikalanteil des Erddrucks den Horizontalanteil übersteigt, kann es sein, dass keine Einwirkung destabilisierend wirkt, da beide Erddruckkomponenten gemeinsam betrachtet werden.

#### <span id="page-11-2"></span>**Gleiten**

Der Gleitnachweis wird im Grenzzustand GEO (Grenzzustand des Versagens von Bauwerken, Bauteilen und Baugrund) nach Nachweisverfahren 2 (GEO-2) geführt. In diesem Grenzzustand sind die Teilsicherheitsbeiwerte für günstige und ungünstige ständige Einwirkungen nach DIN 1054 gleich, ständige Einwirkungen werden also nicht kombiniert. Wird der Nachweis nach ÖNORM geführt, werden die ständige Einwirkungen kombiniert.

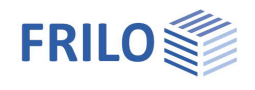

Der Sohlreibungswinkel δk der für den Nachweis benötigt wird, sollte, wenn er nichts eigens ermittelt wurde, laut DIN 1054, 35 ° nicht überschreiten. Bei Ortbetonfundamenten setzt man ihn gleich dem Reibungswinkel ϕ' der Bodenschicht in der Sohle des Fundaments (läuft die geneigte Sohle durch mehrere Schichten, mittelt man über die Länge), bei Fertigteilfundamenten setzt man ihn zu maximal 2/3 des Reibungswinkels der Bodenschicht in der Sohle an. Eine Adhäsion kann nicht berücksichtigt werden.

Der Nachweis lautet:

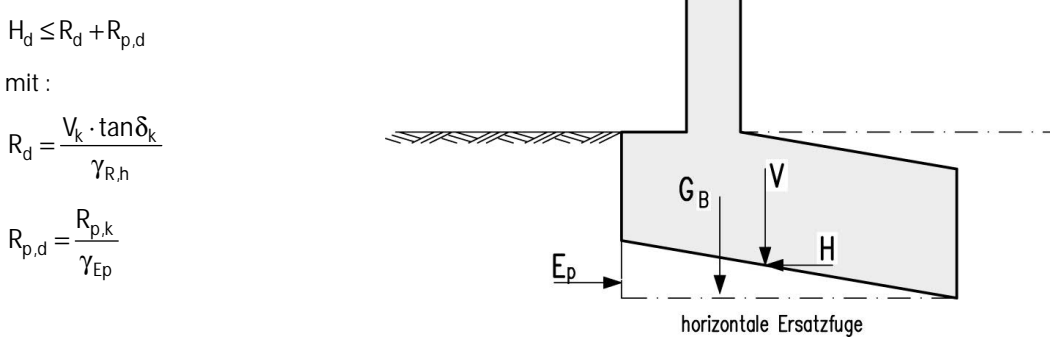

Ist die Sohlfläche der Winkelstützmauer geneigt, muss der Nachweis in der Sohle (mit gedrehten Lasten) als auch in einem horizontalen Schnitt unterhalb der Sohle, also durch das Erdreich, geführt werden. Die Lasten werden dabei immer automatisch vom Programm so gedreht dass diese normal (N) und parallel (T) zur Sohle wirken. Der ungünstigere Nachweis wird maßgebend. Die ÖNORM B4435-2 beschränkt den Sohlneigungswinkel auf ϕ/3, der Grenzwert wird vom Programm überprüft.

Dadurch, dass die Lasten gedreht werden, hat der horizontal wirkende Erdwiderstand einen Anteil senkrecht zur Sohle. Dieser wird in WSM+ zu den vertikalen Einwirkungen V<sub>k</sub> gerechnet und hat somit Einfluss auf R<sub>d</sub> und nicht auf R<sub>p,d</sub>. Der sohlflächennormale Anteil wird bei der Berechnung von R<sub>p,d</sub> berücksichtigt.

Bei dem Nachweis durch das Erdreich wird der zusätzliche Bodenkeil und der Erdwiderstand vor dem Bodenkeil vom Programm berücksichtigt. Der zusätzliche Erdwiderstand wird mit demselben Faktor berücksichtigt wie der Erdwiderstand vor dem Sporn. Ist also kein Erdwiderstand angesetzt, wird auch kein zusätzlicher Erdwiderstand berücksichtigt.

R<sub>d</sub> wird in einem solchen Fall wie folgt bestimmt:

$$
R_d = \frac{V_k \cdot \tan \phi'_k + A' \cdot c'_k}{\gamma_{R,h}}
$$

Wobei A' die Aufstandsfläche der Ersatzscherfuge ist.

Der Erdwiderstand kann als zusätzlicher Widerstand vom Programm berücksichtigt werden. Wird der Erdwiderstand angesetzt, muss allerdings zusätzlich die Verschiebung in der Sohlfläche nach DIN 1054 überprüft werden. Wird der Erddruck beim Gleitnachweis nach DIN 1054 angesetzt, überprüft das Programm zusätzlich, ob die Bedingungen zur Erbringung des Nachweises gegen unzuträgliche Verschiebung des Fundaments in der Sohlfläche im Grenzzustand der Gebrauchstauglichkeit erfüllt sind. Die Überprüfung wird von WSM+ ausgegeben. Sind die Bedingungen allerdings nicht erfüllt, kann WSM+ den erforderlichen Nachweis gegen unzuträgliche Verschiebung in der Sohlfläche zum jetzigen Zeitpunkt noch nicht führen.

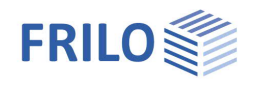

#### <span id="page-13-0"></span>**Grundbruch**

Der ausführliche Grundbruchnachweis wird für ein Streifenfundament im Grenzzustand GEO, Nachweisverfahren 2 durchgeführt. In diesem Grenzzustand sind die Teilsicherheitsbeiwerte für günstige und ungünstige ständige Einwirkungen nach DIN gleich. Wird der Nachweis nach ÖNORM geführt, werden ständige Lasten untereinander kombiniert. Die Beanspruchungen in der Sohlfläche werden nach EC7 repräsentativ ermittelt und gehen ebenfalls repräsentativ bei der Bestimmung des Grundbruchwiderstands in den Nachweis ein (über die Ausmitte und die Lastneigung) - siehe EC7 Gleichung (2.7b) in 2.4.7.3. Der Erdwiderstand wird als eine Bodenreaktion wie eine Einwirkung berücksichtigt. Diese Bodenreaktion wird beim Nachweis nach DIN allerdings maximal als die Hälfte der horizontalen Resultierenden des tatsächlich vorhandenen Erdwiderstands angesetzt.

Hat die Winkelstützmauer eine Einbindetiefe, wird der Boden vor der Winkelstützwand als stabilisierend berücksichtigt (unabhängig davon ob der Erdwiderstand berücksichtigt wird). Eine Wasserauflast wird nicht als stabilisierender Widerstand, der dem Grundbruch entgegenwirkt angesetzt, sondern nur als Einwirkung, da Wasser keine Scherkräfte übertragen kann.

Wird der Nachweis nach DIN geführt, werden der Vertikalanteil der Einwirkungen mit dem Vertikalanteil des Grundbruchwiderstands einander gegenübergestellt. Beim Nachweis nach ÖNORM werden die Gesamteinwirkungen dem Gesamtwiderstand gegenübergestellt.

#### <span id="page-13-1"></span>**Vereinfachter Nachweis in Regelfällen (nur für DIN)**

Der Vereinfachte Nachweis in Regelfällen wird nach DIN 1054 A 6.10 geführt. Er ersetzt die Nachweise für die Grenzzustände Grundbruch und Gleiten sowie die Nachweise der Gebrauchstauglichkeit.

Damit das vereinfachte Verfahren angewendet werden darf müssen einige Voraussetzungen erfüllt sein:

- a) Die Fundamentsohle ist waagerecht und die Geländeoberfläche sowie die Schichtgrenzen verlaufen annähernd waagerecht.
- b) Der Baugrund weist bis in eine Tiefe unter der Gründungssohle, die der zweifachen Fundamentbreite entspricht, mindestens aber bis in 2,0 m Tiefe eine ausreichende Festigkeit auf - siehe A 6.10.2.1 A(4) bei nichtbindigem Boden bzw. A 6.10.3.1 A (4) bei bindigem Boden.
- c) Das Fundament wird nicht regelmäßig oder überwiegend dynamisch beansprucht. In bindigen Schichten entsteht kein nennenswerter Porenwasserüberdruck.
- d) Eine stützende Wirkung des Bodens vor dem Fundament darf nur in Rechnung gestellt werden, wenn sein Verbleib durch konstruktive oder andere Maßnahmen sichergestellt ist.
- e) Die Neigung der charakteristischen bzw. repräsentativen Sohldruckresultierenden hält die Bedingung

$$
tan(\delta) = \frac{H_{rep}}{V_{rep}} \le 0.2
$$

ein.

- f) Die Bedingungen hinsichtlich der zulässigen Ausmittigkeit der Sohldruckresultierenden für charakteristische bzw. repräsentative Beanspruchungen nach 6.6.5 sind eingehalten.
- g) Der Nachweis gegen Gleichgewichtsverlust durch Kippen entsprechend 6.5.4 A (3) ist erfüllt.

Voraussetzungen a), e) und f) werden vom Programm überprüft. Der Benutzer wird gegebenenfalls bei Nichteinhaltung gewarnt. Die weiteren Bedingungen können nicht automatisch überprüft werden, sie erscheinen aber zur Überprüfung noch einmal in der Ausgabe.

Im Anschluss an die Überprüfung der Kriterien wird die Berechnung durchgeführt. Dazu wird der vom Programm berechnete Bemessungswert der Sohldruckbeanspruchung σ<sub>Ed</sub> mit dem vom Benutzer einzugebenden Bemessungswert des Sohlwiderstands σ<sub>Rd</sub> verglichen. Der Nachweis ist erfüllt, wenn gilt:

 $\sigma_{\rm Ed}$   $\leq$   $\sigma_{\rm RA}$ 

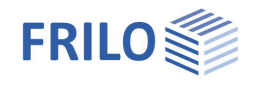

Den Bemessungswert des Sohlwiderstands erhält man entweder aus einem Bodengutachten oder aus der Literatur. In der DIN 1054 befinden sich zu diesem Zweck Tabellen für nichtbindigen (Abschnitt A 6.10.2) und bindigen (Abschnitt A 6.10.3) Boden.

Der vereinfachte Nachweis liefert immer konservativere Ergebnisse als die analytischen Nachweise und ist eine Vereinfachung für Handrechnungen in einfachen Fällen. Grundsätzlich empfiehlt es sich die analytischen Nachweise zu führen.

Der vereinfachte Nachweis nach ÖNORM B4435-1 entspricht nicht mehr dem aktuellen Stand der Technik, die Norm wurde bisher in keinster Weise an das neue Normenkonzept angepasst, weshalb auf diesen Nachweis in WSM+ gänzlich verzichtet wurde.

#### <span id="page-14-0"></span>**Geländebruch**

Der Geländebruch bildet einen Sonderfall unter den äußeren Standsicherheitsnachweisen. Für ihn gelten andere Lastannahmen. Der Geländebruch ist implementiert in Anlehnung an das Lamellenverfahren nach Bishop mit Teilsicherheitskonzept nach DIN 4084 bzw. ÖNORM EN 1997:2013. Der Nachweis wird im Grenzzustand GEO im Nachweisverfahren 3 (GEO-3) geführt. Der Nachweis gilt als erbracht, wenn für den ungünstigsten Bruchmechanismus gilt:

 $E_{M} \le R_{M}$ 

mit:

$$
E_M = r \cdot \sum_i \Bigl( \bigl( G_i + P_{vi} \cdot sin(\vartheta_i) \bigr) \Bigr) + \sum M_s
$$

und

$$
R_{M} = r \cdot \sum_{i} \frac{(G_{i} + P_{vi}) \cdot \tan(\varphi) + c_{i} \cdot b_{i}}{\cos \vartheta_{i} + \mu \cdot \tan \varphi_{i} \cdot \sin \vartheta_{i}} + \sum M_{R}
$$

Der Benutzer kann einen Bereich wählen in dem Kreismittelpunkte liegen von Gleitkreisen die untersucht werden sollen. Zusätzlich werden die Radien dieser Kreise variiert, wobei Gleitkreise und damit Radien ausgeschlossen werden, die durch die Winkelstützmauer verlaufen. Am Ende der Berechnung wird der ungünstigste Gleitkreis ausgegeben. Die Anzahl der Lamellen kann vom Benutzer vorgegeben werden.

Grundsätzlich bedeutet eine höhere Lamellenanzahl, sowie eine höhere Anzahl an Kreismittelpunkten und Radien eine höhere Genauigkeit der Berechnung aber auch eine erhöhte Rechenzeit. Um den ungünstigsten Bruchmechanismus zu finden wählt man zunächst einen größeren Bereich mit einem groben Raster an Kreismittelpunkten aus. Im Regelfall befindet sich der ungünstigste Mittelpunkt oberhalb und links vom Wandkopf und der Kreis tangiert die Unterkante des Fundaments am bergseitigen Sporn. Sind die Ausnutzungen für das grobe Raster berechnet führt man weitere Berechnungen mit feineren Rastern an den Stellen aus, an denen der Ausnutzungsgrad bei der vorherigen Rechnung am größten war. Hat man den ungünstigsten Kreis gefunden erhöht man die Lamellenanzahl, bis sich die Ausnutzung nicht weiter verändert. Zu beachten ist, dass hier mit dem Ausdruck "höhere Genauigkeit" eine höhere Rechengenauigkeit gemeint ist, nicht eine höhere Genauigkeit der Aussage des Ergebnisses. Da das Modell, sowie die Bestimmung der Bodenkennwerte mit einer gewissen Unsicherheit behaftet sind, bringt eine höhere Rechengenauigkeit nicht unbedingt eine genauere Vorhersage des Systemverhaltens mit sich.

Ist Grundwasser vorhanden wird auch hier das Gewicht des Bodens automatisch angepasst. Der Grundwassereinfluss wird über einen hydrostatischen Grundwasseransatz berücksichtigt, der grundsätzlich ungenaue, auf der sicheren Seite liegende Ergebnisse liefert, da er den Abbau des Druckpotentials im durchströmten Erdreich nicht berücksichtigt. Durch die undurchlässige Winkelstützmauer im Gleitkreis ist diese Annahme aber berechtigt und genau genug. Das resultierende Moment aus Wasserdruck wird zu ∑M<sup>s</sup> addiert.

Veränderliche Einwirkungen werden im Grenzzustand GEO-3 nur dann berücksichtigt, wenn sie ungünstig wirken. In WSM+ wird lamellenweise überprüft ob der Anteil der Last auf der Lamelle günstig oder ungünstig wirkt. Somit wird die Last nur auf den Lamellen angesetzt, auf denen sie ungünstig wirkt. Bauteillasten werden als äußere Einwirkungen behandelt, und gehen ebenfalls nur dann in die Berechnung mit ein, wenn sie

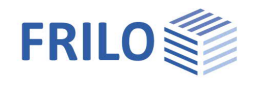

ungünstig wirken bzw. wenn sie ständig wirken. Dadurch dass sie als äußere Einwirkungen (∑Ms) behandelt werden haben sie, anders als Geländelasten, keinen Einfluss auf den Widerstand der Lamelle.

Die DIN 4084 und die ÖNORM B4433 untersagen die Berechnung von Lamellen deren Neigung größer ist als die Neigung des der sich unter dem Winkel  $\delta_P = 0$  ° ergebenden Erdwiderstandgleitfuge. In solchen Fällen setzt WSM+ statt der entsprechenden Lamellen den Erdwiderstand, der sich an der letzten gültigen Lamellengrenze mit  $\phi = \phi_{d_i} c = c_{d_i} \delta = \beta = 0^\circ$  einstellt an.

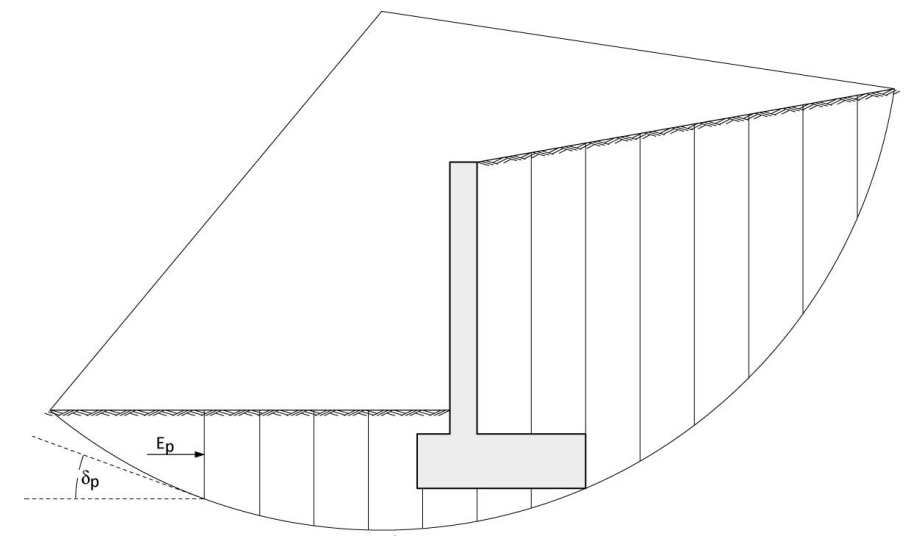

Die Böschung wird dabei auf der sicheren Seite liegend nicht berücksichtigt, wenn die letzte gültige Lamellengrenze in der Böschung liegt. Die Bodenschichtdicke, die für den Erdwiderstand angesetzt wird, ist immer die Differenz zwischen der Höhe der Austrittstelle und der Tiefe der Gleitfuge an der letzten gültigen Lamellengrenze.

Der Erdwiderstand wird als Widerstandsmoment wie folgt in der Bishop-Gleichung berücksichtigt:

 $\mu_{R,Ep} = \mu \cdot E_p \cdot r_{E_p}$ 

Die Einwirkung, die sich aus dem Bodengewicht in der Lamelle ergeben hätte, wird nicht angesetzt.

### <span id="page-16-0"></span>**Klaffende Fuge / Kippen nach ÖNORM B 4435-2**

Der Nachweis der Begrenzung einer klaffenden Fuge ist ein Nachweis im Grenzzustand der Gebrauchstauglichkeit. Er wird nach EC7 mit repräsentativen Einwirkungen geführt. Es wird überprüft ob die resultierende charakteristische Sohldruckresultierende aus ständigen Einwirkungen innerhalb der ersten Kernweite liegt und ob die resultierende repräsentative Sohldruckresultierende aus allen Einwirkungen (ständig und veränderlich) innerhalb der zweiten Kernweite liegt. Der Erdwiderstand kann auch hier als Einwirkung berücksichtigt werden und durch einen Ansatzfaktor begrenzt werden.

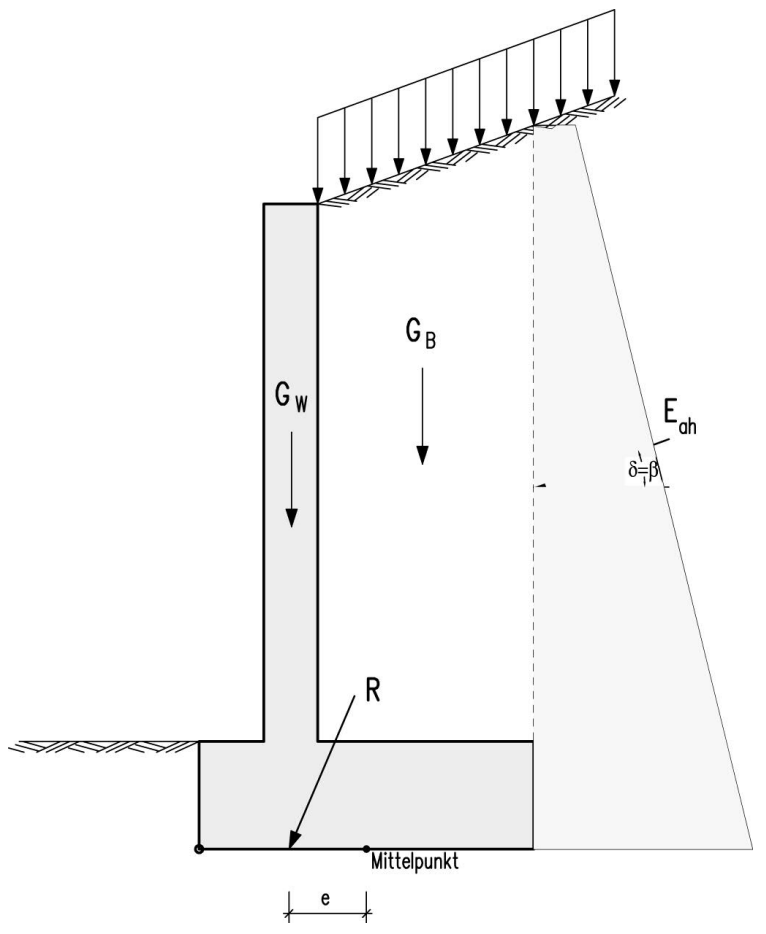

### <span id="page-16-1"></span>**Setzungsberechnung**

Es wird eine indirekte Setzungsberechnung nach den theoretischen Grundlagen im Grundbau-Taschenbuch 1990, Band 1 im kennzeichnenden Punkt des Fundaments (Fundament wird als starr angenommen) durchgeführt. Dafür bestimmt das Programm die Spannungen in geringen Abständen innerhalb der Bodenschichten und an Schichtgrenzen und integriert diese numerisch. Es werden sowohl mittlere Setzungen als auch Verdrehungen vom Programm berechnet.

Bei der Setzungsberechnung kann eine Vorbelastung berücksichtigt werden, die die setzungswirksame gleichmäßige Sohlnormalspannung verringert. Die Vorbelastung kann nicht größer sein als die gleichmäßige Sohlbeanspruchung.

Die Grenztiefe, bis zu der die Setzungen berücksichtigt werden sollen, kann entweder vorgegeben werden oder sie wird vom Programm als die Tiefe bestimmt, in der die wirksame Bodenspannung unter dem Bauwerk 20 % der Überlagerungsspannung entspricht.

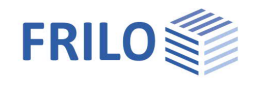

Der Steifemodul, der bei der Ermittlung der Setzungen berücksichtigt wird, ist der Rechenmodul E\* nach DIN 4019. Ein eventueller Korrekturbeiwert muss bereits in den Rechenmodul eingerechnet sein, damit er berücksichtigt wird.

$$
E^* = \frac{E}{1 - v^2}
$$

und

$$
E_{\mathbf{S}} = \frac{1 - \nu}{1 - \nu - 2\nu^2} \cdot E
$$

Veränderliche Lasten können, wie in DIN 1054 vorgesehen, über den Ansatz von unterschiedlichen Kombinationsbeiwerten berücksichtigt werden.

## <span id="page-17-0"></span>**Nachweise der inneren Standsicherheit**

Bei den Nachweisen der inneren Standsicherheit wird das Stahlbetonbauteil nachgewiesen. Die Biegebemessung erfolgt mit dem kd-Verfahren. Mindestbewehrungen (inklusive Mindestdruckbewehrung) werden, wenn nicht anders eingestellt, automatisch berücksichtigt.

Bei veränderlicher Querschnittshöhe wird die Querkraft für den Nachweis der Tragfähigkeit nach DIN 1045-1 10.3.2 (4) automatisch erhöht und, wenn gewählt, auch verringert.

#### <span id="page-17-1"></span>**Wandbemessung**

STATISTICS OF THE OWNER WELL A Die Wand kann an beliebig vielen Stellen bemessen werden. Sie wird durch den Erddruck auf die Wand belastet (inklusive Erddruck aus Lasten), durch ihr Eigengewicht, gegebenenfalls durch Wasserdruck (inklusive Auftrieb) und gegebenenfalls durch Bauteillasten. Die Wand wird für die Schnittgrößenberechnung als Kragarm idealisiert, die Momentennulllinie liegt dabei auf der  $\mathsf{E}_{\mathsf{Bemessung}}$ Bergseite (rechts). Im Normalfall ergibt sich so am Anschnitt ein positives Moment und eine negative Querkraft - dementsprechend muss die Biegebewehrung auf der Bergseite eingelegt werden. Eine veränderliche Nutzhöhe mindert in SALSALS diesem Fall den Betrag der Querkraft ab (die Wand nimmt immer nach unten zu).  $\overline{\mathsf{E}}$ Die erforderliche Bewehrung wird vom Programm ausgegeben. Es wird kein Knicknachweis geführt, dieser kann aber bei hohen Vertikallasten auf die Wandkrone maßgebend werden.

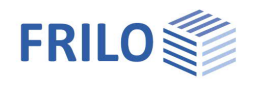

#### <span id="page-18-0"></span>**Fundamentbemessung**

Die Fundamentbemessung erfolgt an den Anschnitten der Sporne. Nur an den Anschnitten ist der Erddruck bekannt (Erddruck der inneren Standsicherheit), also können nur an diesen Stellen die Sporne zur Bemessung frei geschnitten werden. Auf die Fundamente wirken also der Erddruck an der Wand sowie der Erddruck in der Gleitfläche, Eigengewicht, Bodengewicht und eventuell Wasserdruck (inklusive Auftrieb). Außerdem wird der Bemessungssohldruck, der sich aus der Belastung des äußeren Systems ergibt, auf das Fundament angesetzt. Es wird auch die Horizontalkomponente des Bemessungssohldrucks gemäß /[5/](#page-33-1) für die Bemessung angesetzt, um das Kräftegleichgewicht nicht zu verletzen.

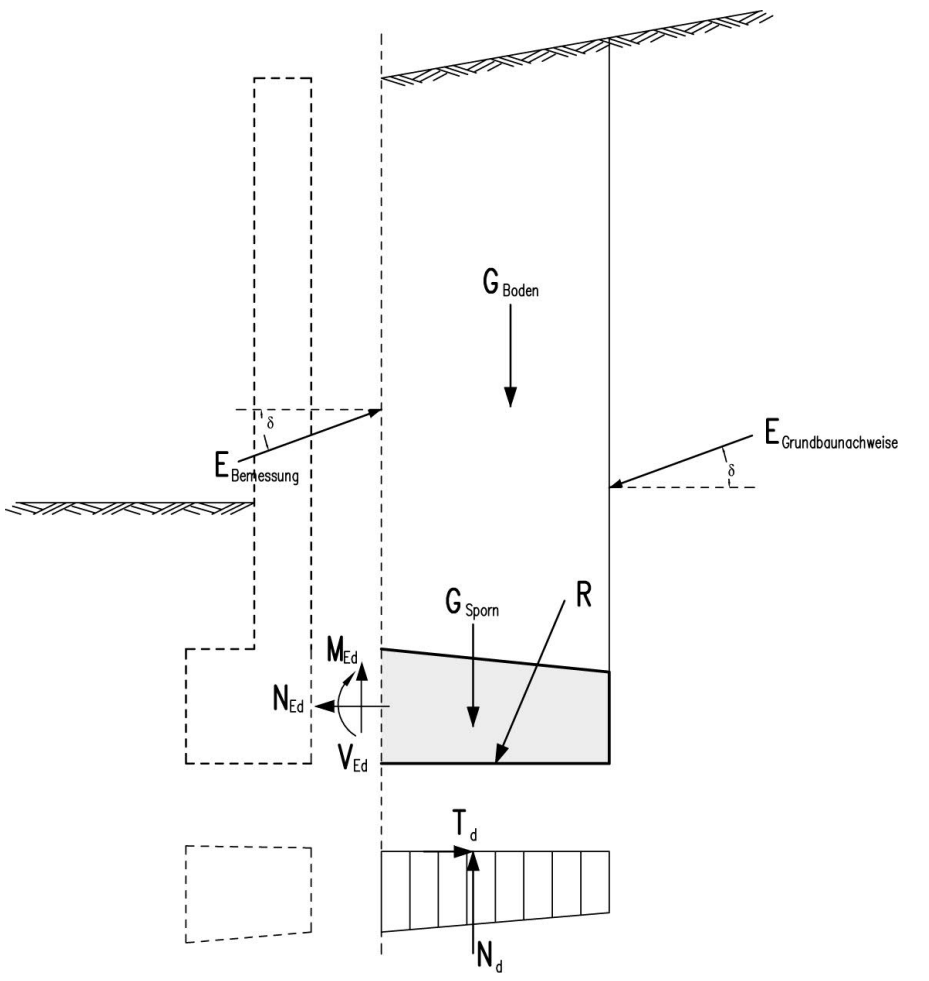

Der Bemessungssohldruck wird mit derselben Einwirkungskombination berechnet wie die Bemessung an der jeweiligen Stelle. Deshalb kann für beide Schnitte und für beide Bemessungssituationen (Bemessung auf Biegung, Bemessung auf Querkraft) eine andere Sohldruckfigur maßgebend werden. Außerdem kann es vorkommen, dass zwar der Nachweis der klaffenden Fuge im ULS erfüllt ist, der Bemessungssohldruck jedoch nicht ermittelt werden kann, weil eine klaffende Fuge im Bemessungszustand über die Fundamentkante hinaus auftritt - in diesem Fall gibt WSM+ eine Fehlermeldung aus.

Beide Sporne werden als Kragarme idealisiert, die Momentennulllinie befindet sich dabei unten. Durch den im Normalfall hohen Sohldruck am vorderen Sporn herrscht Zug an der Unterseite, dort muss auch die Bewehrung eingelegt werden. Eine Sohlneigung verringert hier gegebenenfalls die einwirkende Querkraft.

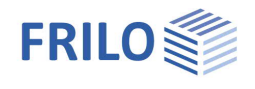

Durch die Erdauflast übersteigt im Normalfall die Vertikallast auf dem bergseitigen Sporn die Vertikallast aus dem Sohldruck unter dem Sporn, so dass hier Zug an der Spornoberseite entsteht. Eine Voute an der Oberseite des Sporns verringert den Betrag der Querkraft, eine eventuelle Sohlneigung erhöht ihn.

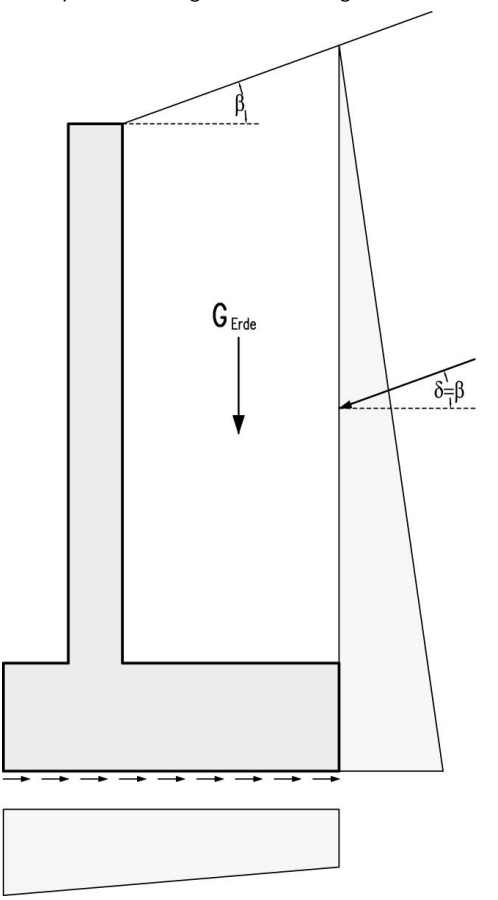

Die erforderliche Bewehrung kann auf Wunsch schematisch dargestellt und ausgegeben werden.

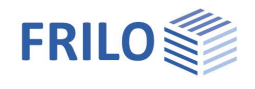

## <span id="page-20-0"></span>**Eingabe**

Die Eingabe der Werte und Steuerparameter erfolgt im Menü auf der linken Seite. In der Grafik auf der rechten Seite lässt sich die Wirkung der Eingaben sofort kontrollieren. Vor der ersten Eingabe können Sie bei Bedarf die Maßeinheiten (cm, m ...) über Datei [Programmeinstellungen](https://www.frilo.eu/wp-content/uploads/DE/Manuals/bedienungsgrundlagen-plus.pdf#Basics_0055_Datei_Programmeinstellungen) ändern.

Das System muss immer so eingegeben werden, dass die linke Seite die talseitige Widerstandsseite ist und die rechte Seite die bergseitige Einwirkungsseite.

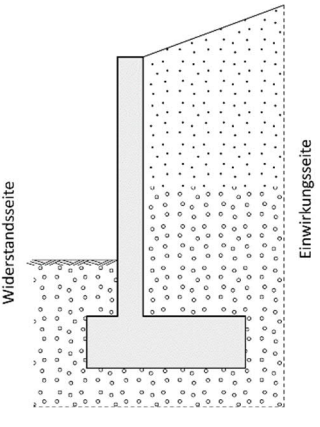

#### **Assistent**

Der [Assistent](https://www.frilo.eu/wp-content/uploads/DE/Manuals/bedienungsgrundlagen-plus.pdf#Basics_0056_Assistent) erscheint standardmäßig/automatisch beim Programmstart, kann aber abgeschaltet werden.

Im Assistenten werden die wichtigsten, grundlegenden Positions/Systemdaten in kompakter Form abgefragt, so dass ein berechenbares Grundsystem vorliegt. Dieses kann anschließend detailliert angepasst werden.

#### **Eingabemöglichkeiten im Grafikfenster**

Die Beschreibung der interaktiven Eingabemöglichkeiten im Grafikfenster wird im Dokument "[Bedienungsgrundlagen-PLUS](https://www.frilo.eu/wp-content/uploads/DE/Manuals/bedienungsgrundlagen-plus.pdf#Basics_0070_Grafikfenster)" beschrieben.

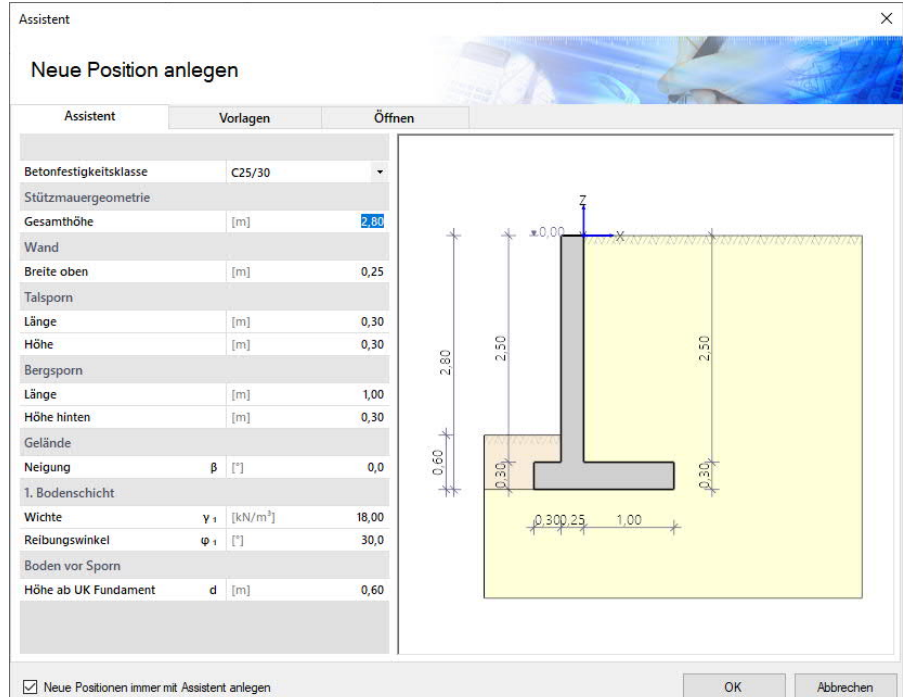

## <span id="page-20-1"></span>**Grundparameter**

#### **Normen**

Hier wählen Sie die gewünschten Normen für Stahlbeton. Die zugehörige Grundbaunorm wird entsprechend eingestellt.

#### **Bemerkungen**

Klicken Sie auf die Schaltfläche um eigene [Bemerkungen](https://www.frilo.eu/wp-content/uploads/DE/Manuals/bedienungsgrundlagen-plus.pdf#Basics_0080_Bemerkungseditor) zum System einzugeben.

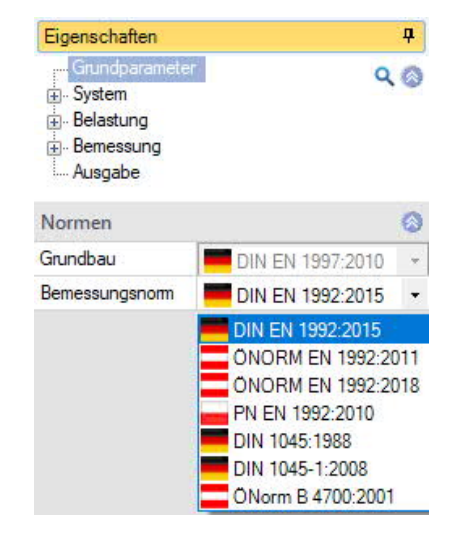

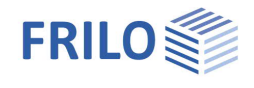

## <span id="page-21-0"></span>**System**

#### <span id="page-21-1"></span>**Winkelstützmauer**

Eingabe der Abmessungen der Wand, der Sporne, der Sohlneigung und weiterer Parameter.

Die Eingaben sind i.d.R. selbsterklärend.

Zusätzliche Text-Infos erhalten Sie im Infofenster links unter dem Menü, sobald Sie in ein Eingabefeld klicken.

#### **Sohlreibungswinkel S,k**

Der Sohlreibungswinkel kann, wenn er nicht gesondert bestimmt wurde, für Ortbetonfundamente gleich dem Reibungswinkel der Bodenschicht unterhalb der Sohle, maximal aber zu 35° angesetzt werden.

Der Sohlneigungswinkel für Fertigteile sollte zu 2/3 o angesetzt werden.

#### **Aktiver Wandreibungswinkel <sup>a</sup>**

Reibungswinkel zwischen Wand und Boden für die Berechnung des aktiven Erddrucks.

#### **Passiver Wandreibungswinkel**  $\delta$ <sub>n</sub>

Reibungswinkel zwischen Wand und Boden für die Berechnung des Erdwiderstands. Muss für den ausführlichen Grundbruchnachweis nach DIN 4017 zu null gesetzt werden.

#### <span id="page-21-2"></span>**Boden**

Eingabe von Parametern für Bodenschichten.

Parameter:

Wichte, Wichte unter Auftrieb, Reibungswinkel, Kohäsion, Rechenmodul E\*, Mächtigkeit der Bodenschicht, Höhe des Bodens vor dem Sporn.

Erläuterungen zu den einzelnen Parametern werden im Infofenster angezeigt.

#### **Eingabe der Schichten**

Die erste Bodenschicht geben Sie direkt in die Eingabemaske ein oder alternativ direkt in die Tabelle, die Sie über das Register

Bergseitige Bodenschichten

unter der Grafik einblenden

#### können.

Symbolleiste:

Bergseitige Bodenschichten 3 2/2 1 台 X 笛 語 図 siehe [Tabelleneingabe](https://www.frilo.eu/wp-content/uploads/DE/Manuals/bedienungsgrundlagen-plus.pdf#Basics_0060_Tabelleneingabe) (Bedienungsgrundlagen)

Eigenschaften  $\overline{\mathbf{u}}$ Grundparameter  $Q_0$ System Boden Gelände/Grundwasser +- Belastung Bemessung Ausgabe

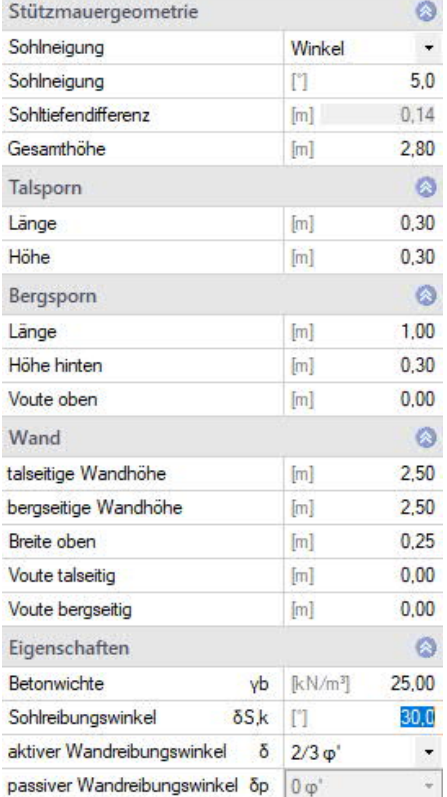

Der Sohlreibungswinkel kann, wenn er nicht gesondert bestimmt wurde, für Ortbetonfundamente<br>gleich dem Reibungswinkel der Bodenschicht unterhalb der Sohle, nach DIN maximal aber zu 35° angesetzt werden. Der Sohlreibungswinkel für Fertigteile sollte zu 2/3 o angesetzt werden.

Infotext/Erläuterung zum Eingabeparameter

Für jede weitere Bodenschicht erzeugen Sie zunächst über das <sup>12</sup>-Symbol eine neue Schicht (eine neue leere Eingabemaske wird angezeigt).

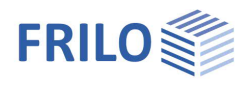

### <span id="page-22-0"></span>**Gelände / Grundwasser**

#### Beginn Boden Az:

Abstand OK der Wand zum Beginn des Bodens (z-Richtung)

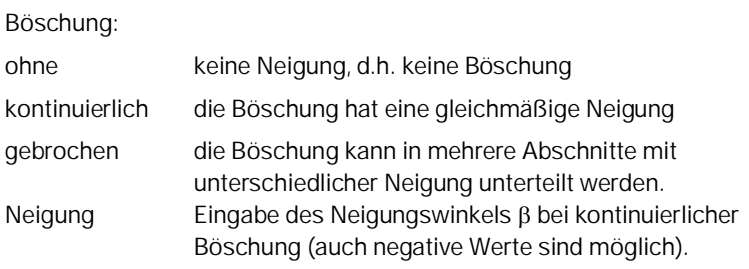

Es kann auch eine Böschung/Berme auf der Talseite modelliert werden. Hierdurch werden der Geländebruchnachweis und die Berechnung des passiven Erddrucks beeinflusst.

#### **Böschungsabschnitte**

Wurde eine gebrochene Böschung gewählt, können hier die einzelnen Abschnitte und ihre Neigung definiert werden (Länge, Höhe, Neigung, Steigung).

Thema tabellarische Eingaben: siehe [Tabelleneingabe](https://www.frilo.eu/wp-content/uploads/DE/Manuals/bedienungsgrundlagen-plus.pdf#Basics_0060_Tabelleneingabe) (Bedienungsgrundlagen)

#### **Grundwasser**

Bei markierter Option können Werte für den talseitigen und bergseitigen Grundwasserstand eingegeben werden. Es sind nur negative Werte zulässig.

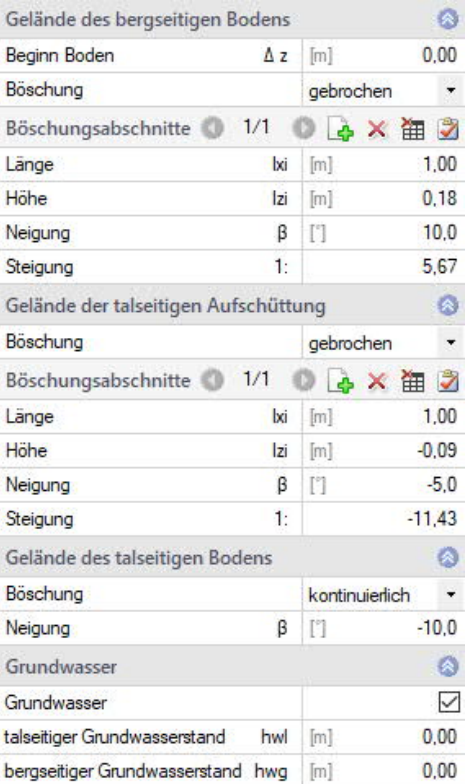

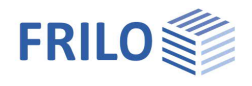

## <span id="page-23-0"></span>**Belastung**

Zur Eingabe klicken Sie auf die Register unter der Grafik (Geländelasten, Bauteillasten...) – alternativ können Sie die [Tabelleneingabe](https://www.frilo.eu/wp-content/uploads/DE/Manuals/bedienungsgrundlagen-plus.pdf#Basics_0060_Tabelleneingabe) (siehe Bedienungsgrundlagen) im linken Menü benutzen.

#### <span id="page-23-1"></span>**Geländelasten**

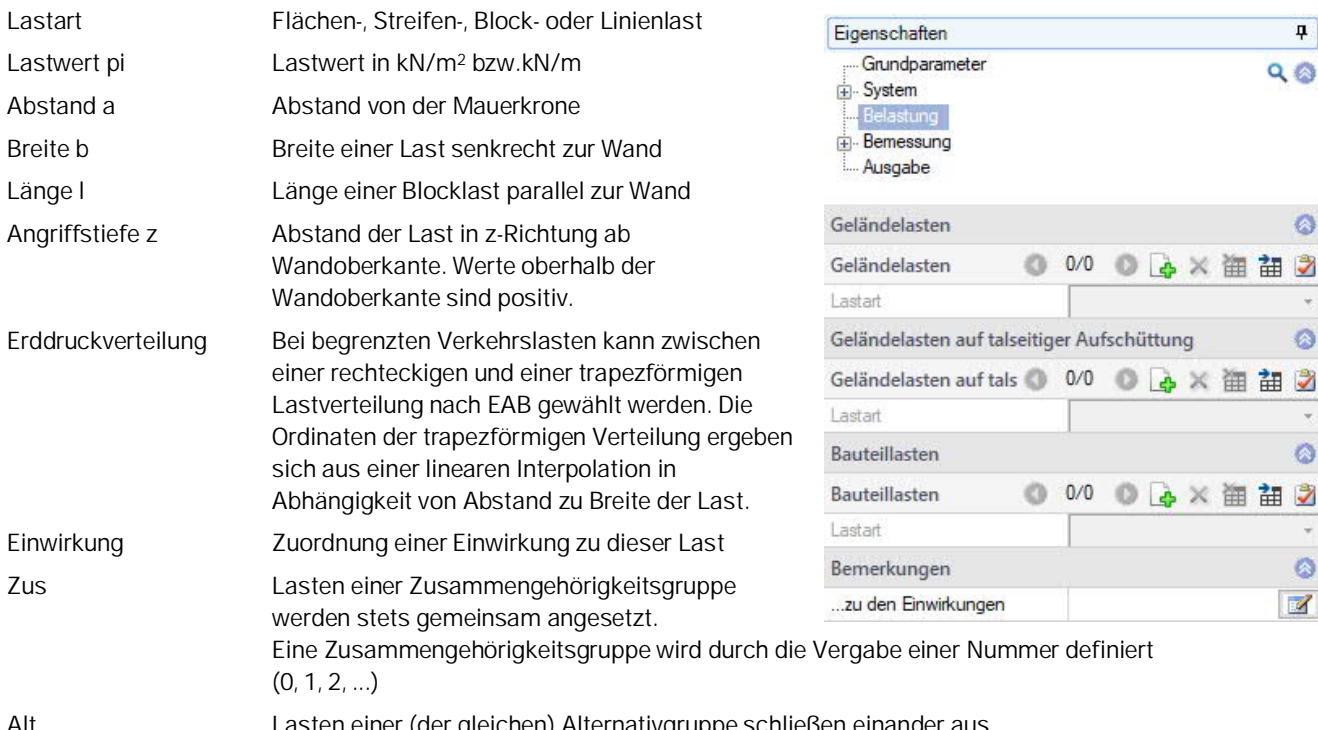

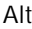

Lasten einer (der gleichen) Alternativgruppe schließen einander aus.

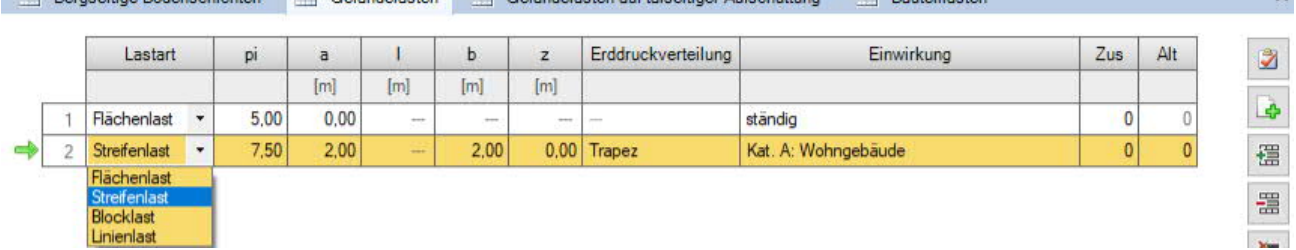

<span id="page-23-2"></span>**Geländelasten auf talseitiger Aufschüttung**

Zur Berücksichtigung stabilisierender Auflasten auf der Talseite. Eingabe einer Flächenlast pi, des Abstandes zur Winkelstützmauer und der Einwirkung.

Pernseiting Rodenschichten Geländelasten Geländelasten auf talseitings Aufschüttung Geländelasten

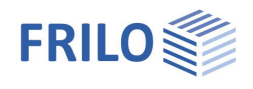

### <span id="page-24-0"></span>**Bauteillasten**

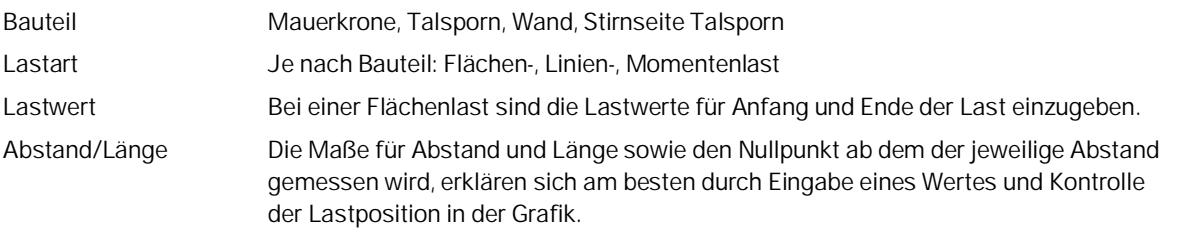

Einwirkung und Zusammengehörigkeitsgruppe: siehe Beschreibung unter Geländelasten.

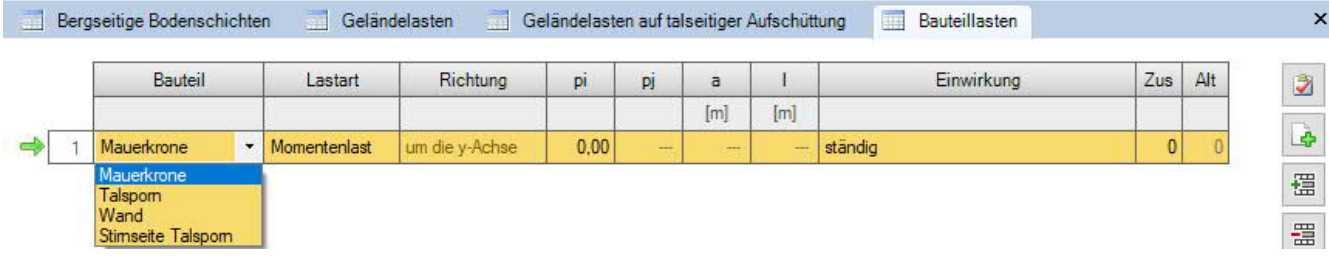

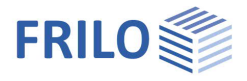

## <span id="page-25-0"></span>**Bemessung**

<span id="page-25-1"></span>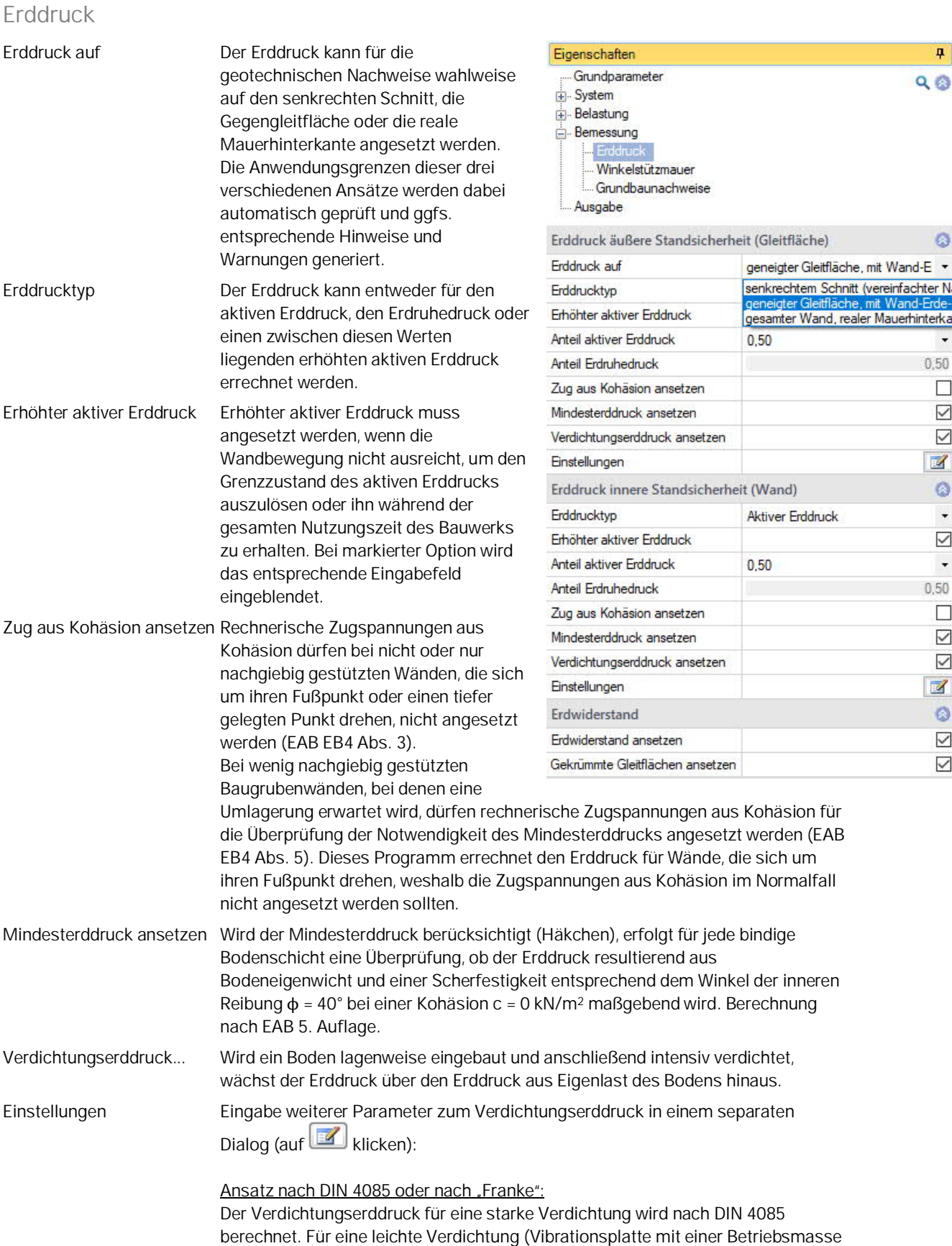

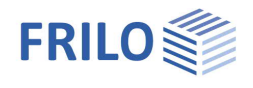

<span id="page-26-0"></span>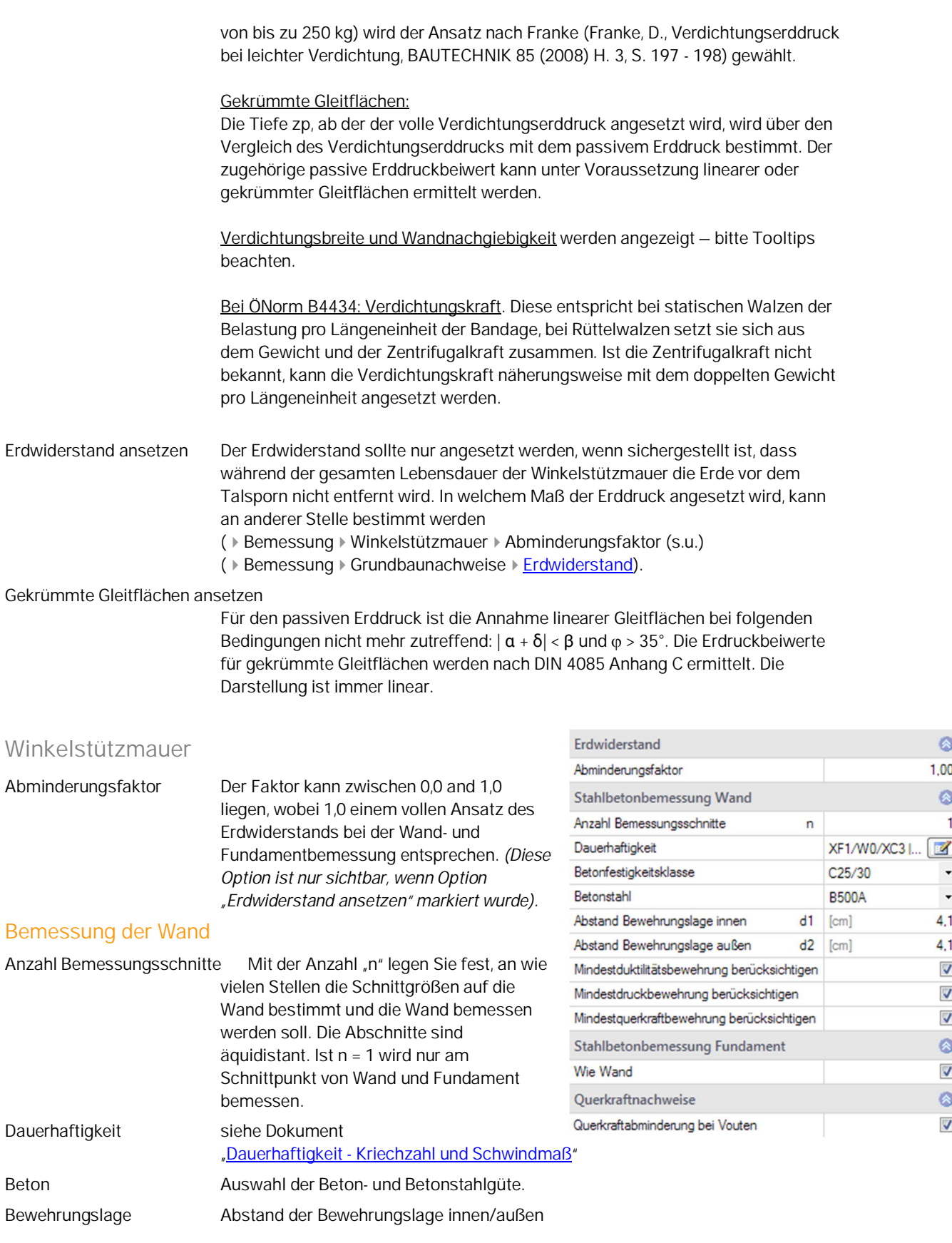

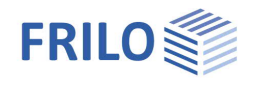

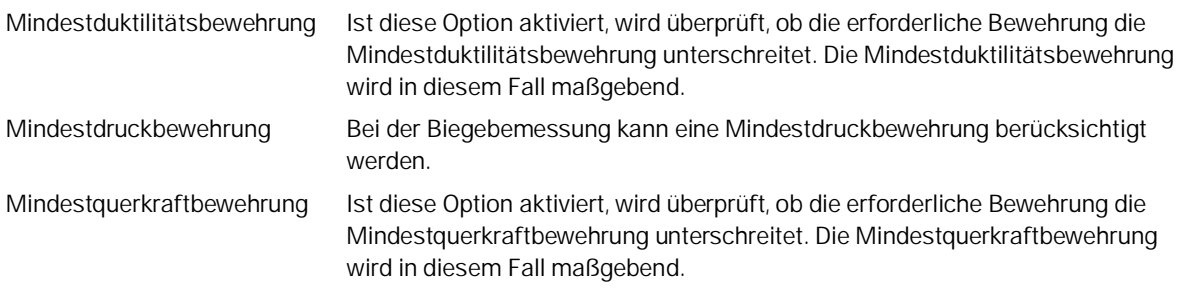

#### **Bemessung des Fundaments**

Wie Wand Markieren Sie diese Option, wenn die Parameter für die Wand gleich sind wie für das Fundament – so müssen die Werte nicht zweimal eingegeben werden.

#### **Querkraftnachweise / Vouten**

Bei veränderlicher Nutzhöhe kann die Querkraft abgemindert, bzw. muss die Querkraft erhöht werden. Sie können hier entscheiden, ob eine eventuelle Abminderung vorgenommen werden soll. Eine Erhöhung wird unabhängig davon immer automatisch berücksichtigt.

#### <span id="page-27-0"></span>**Grundbaunachweise**

#### **Erdwiderstand**

*Nur bei aktiver Option* **▶ Erddruck ▶ [Erdwiderstand ansetzen](#page-25-0). Faktor Grundbruchnachweis:** Der Erdwiderstand darf nach DIN 1054 mit einem maximalen Faktor von 0,5 angesetzt werden und wird als Einwirkung berücksichtigt.

#### **Faktor Kippnachweis:**

Die Resultierende des Erdwiderstands kann mit einem Faktor zwischen 0,0 und 1,0 multipliziert und somit abgemindert werden. Der Faktor für den Ansatz beim Kippnachweis gilt auch für den Ansatz des Erdwiderstands beim vereinfachten Nachweis in Regelfällen und beim Nachweis der Begrenzung einer klaffenden Fuge.

#### **Faktor Gleitnachweis:**

Die Resultierende des Erdwiderstands kann mit einem Faktor zwischen 0,0 und 1,0 multipliziert und beim Gleitnachweis berücksichtigt werden. Der Erdwiderstand darf beim

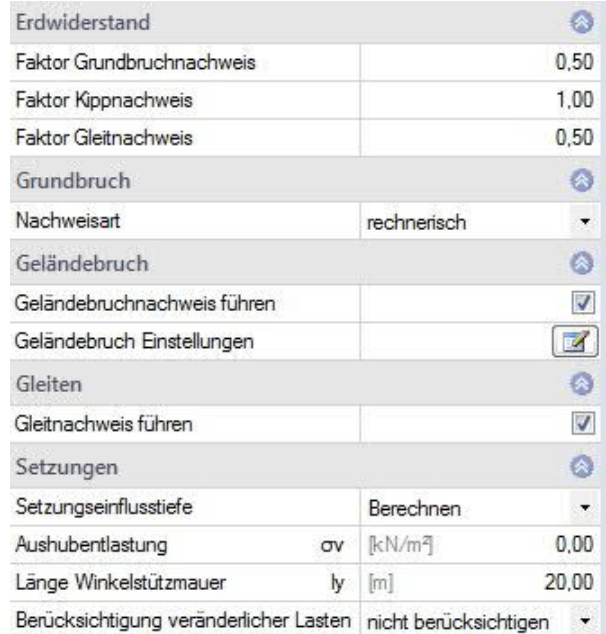

Gleitnachweis nur angesetzt werden, wenn ein Verbleib des Bodens vor dem Talsporn der Winkelstützmauer zu jedem Zeitpunkt gewährleistet wird. Außerdem darf der Erdwiderstand nur vollständig (Faktor = 1,0) angesetzt werden, wenn sichergestellt ist, dass die Wand sich zur Mobilisierung des passiven Erddrucks ausreichend verschiebt. Setzt man den Erdwiderstand mit einem Faktor 0,5 an, ist davon auszugehen, dass der entsprechende Erdwiderstand ungefähr gleichzeitig mit der Sohlreibung aktiviert wird.

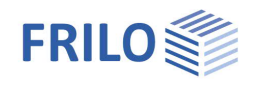

#### **Grundbruch Nachweisart**

Der Grundbruchnachweis kann entweder als

- rechnerisches Verfahren (DIN 1054 6.5.2.2 bzw. DIN 4017 / ÖNorm B 4435-2) oder
- bei Verwendung von DIN EN 1997 als vereinfachter Nachweis (DIN 1054 6.10) über die Verwendung vorgegebener zulässiger Sohlwiderstände  $\sigma$ RD geführt werden und ersetzt dann den Grundbruchnachweis, den Gleitnachweis und Setzungsnachweise.

#### **Bodenkennwerte**

*Hinweis: Diese Option ist nur vorhanden, falls Grundbruch – Nachweisart "vereinfacht" gewählt wurde.*

Sohldruckwiderstand Hier wird gewählt, ob der Bemessungswert des Sohldruckwiderstandes direkt vorgegeben oder aus einer selbst vorgegebenen Tabelle kommen soll.

Sohldruckwiderstände nach Tabelle

Über den Button rufen Sie den Tabellendialog auf. Hier können Sie eigene Werte für Sohldruckwiderstand, Einbindetiefe und Fundamentbreite eingeben bzw. auswählen.

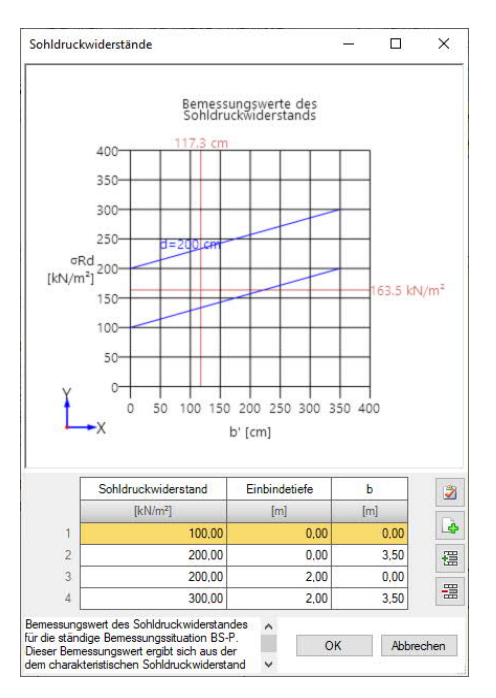

#### **Geländebruch**

Der Geländebruchnachweis muss immer geführt werden. Bei aufwendigen Systemen dauert die Berechnung allerdings sehr lang, deshalb besteht hier die Möglichkeit für die Zeit während der Eingabe den Nachweis auszuschalten.

#### Geländebruch-Einstellungen:

 $\sim$ 

*Hinweis: Diese Option ist nur bei lizenziertem Programm BBR – Böschungsbruch verfügbar!*

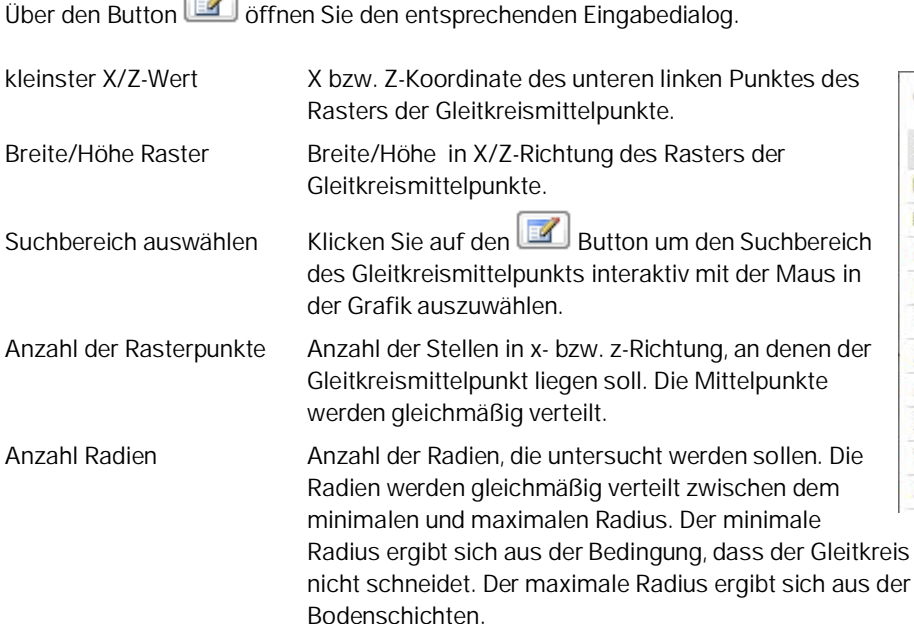

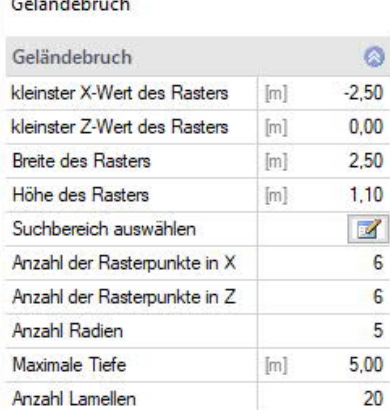

die Winkelstützmauer Tiefe der eingegebenen

**Contract Contract** 

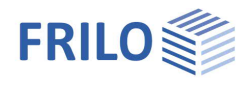

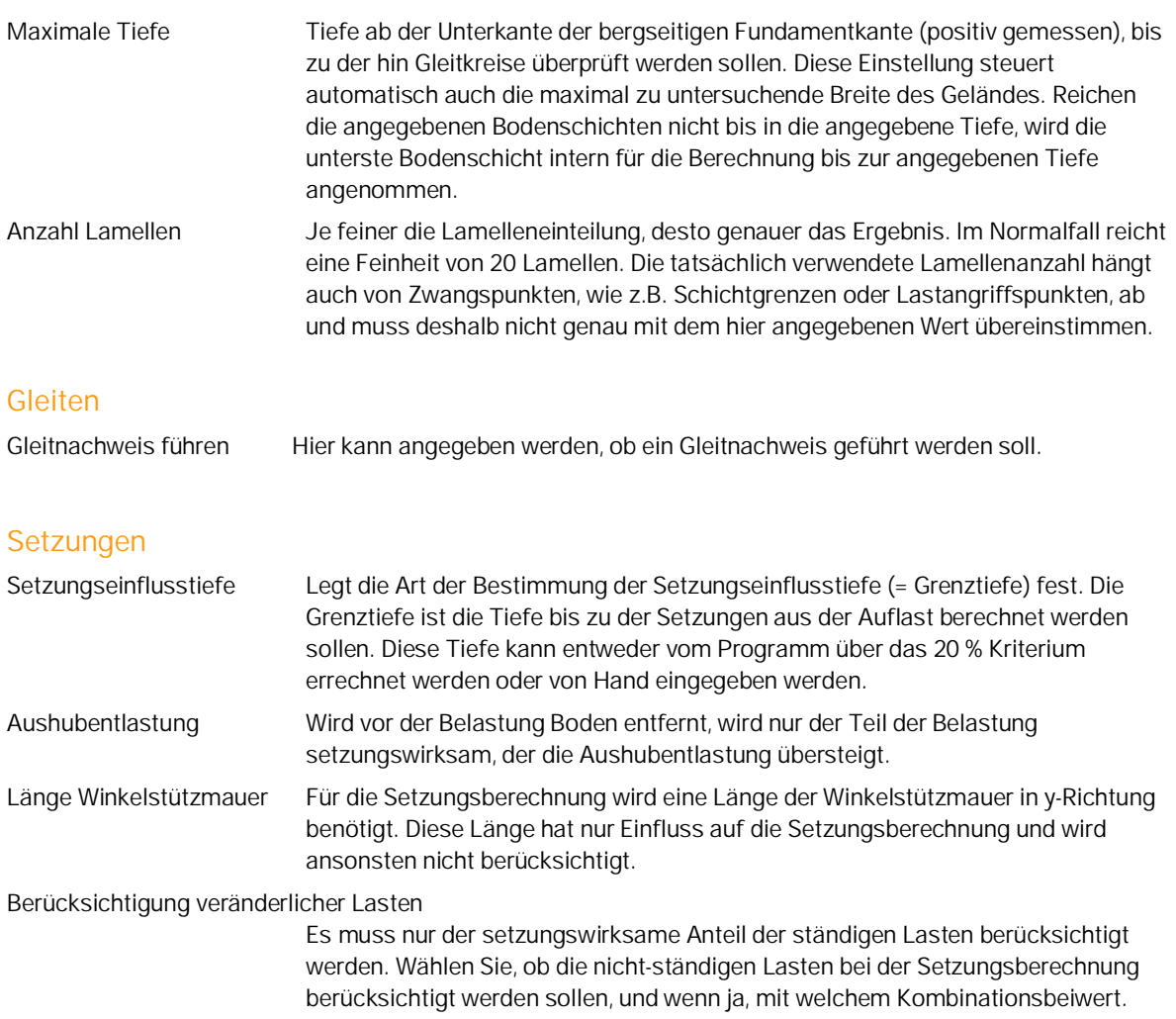

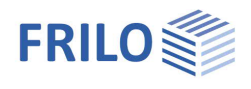

## <span id="page-30-0"></span>**Ergebnisse**

Über das Register "Ergebnisse" können verschiedene Ergebnisgrafiken angezeigt werden.

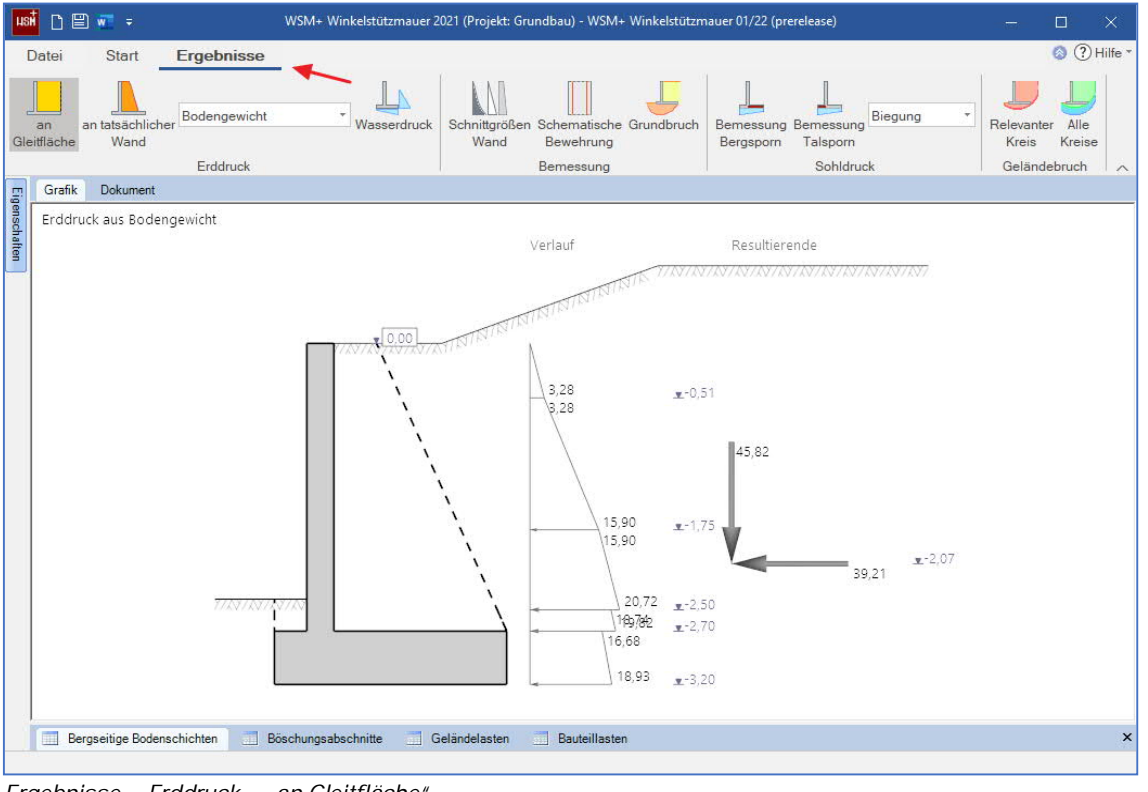

*Ergebnisse – Erddruck – "an Gleitfläche"*

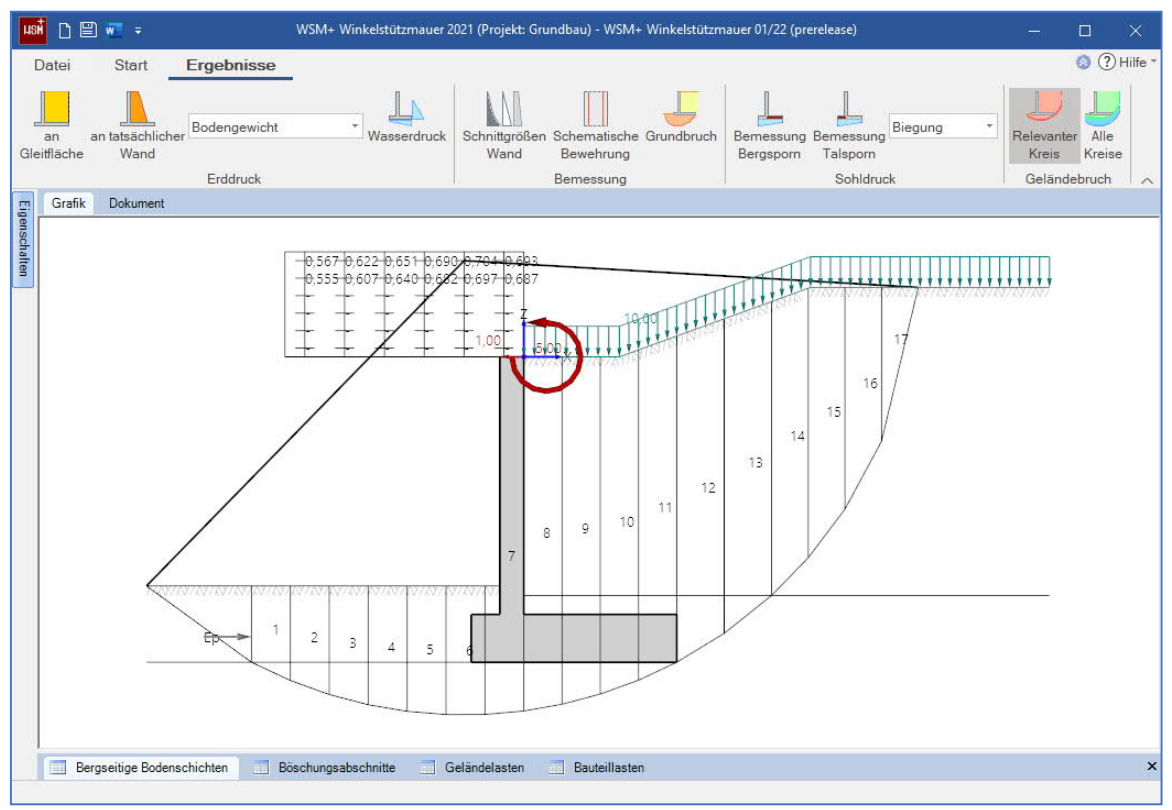

*Ergebnisse – Geländebruch – Relevanter Kreis*

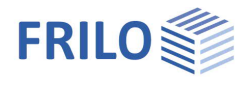

## <span id="page-31-0"></span>**Symbole für die Ergebnisgrafiken**

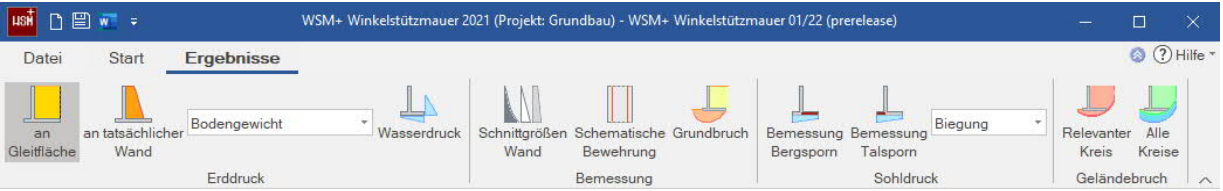

#### **Erddruck**

an Gleitfläche Erddruck für die Nachweise der äußeren Standsicherheit (geotechnische Nachweise) an tatsächlicher Wand Erddruck für die Nachweise der inneren Standsicherheit (Wandbemessung) Erdruck aus

- Bodengewicht
- Kohäsion
- Verdichtung
- Eigengewicht und Kohäsion
- Erddruck und Verdichtung
- Lasten

**Wasserdruck** 

#### **Bemessung**

Schnittgrößen Wand Charakteristische Schnittgrößen Schematische Bewehrungszeichnung Grundbruchgrafik

#### **Sohldruck für die**

Bemessung des Bergsporns Bemessung des Talsporns auf

- Biegung
- Querkraft

#### **Geländebruch**

Relevanter Kreis Maßgebende Gleitkreise Alle Kreise Alle untersuchten Gleitkreise werden angezeigt

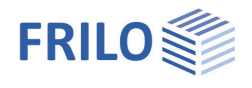

aueführlich

 $\cdot$  $\checkmark$ 

 $\Box$ 

 $\overline{\vee}$ 

 $\circ$ 

 $\checkmark$  $\Box$ 

 $\checkmark$ 

 $\checkmark$ 

 $\checkmark$  $\checkmark$ 

## <span id="page-32-0"></span>**Ausgabe**

#### **Ausgabeumfang und Optionen**

Neben den Voreinstellungen "kurz" und "ausführlich" können Sie durch Markieren der verschiedenen Optionen selbst den Umfang der Ausgaben festlegen.

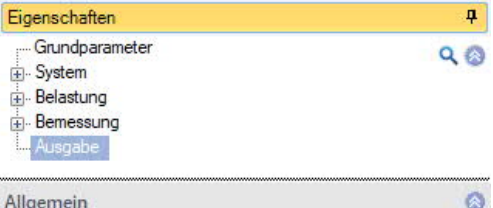

Ausnaheumfang

Grafiken maximieren

Details Dauerhaftigkeit Geotechnische Nachweise

Ausführliche Schnittgrößen

Erddruckgrafiken anzeigen Wasserdruckberechnung anzeigen

Erddruckberechnung anzeigen

Ausführliche Einwirkungsberechnung

Ausführliche geotechnische Nachweise

Grundbruchwiderstandsberechnung anzeigen

#### **Ausgabe als PDF-Dokument**

Über das Register "Dokument" wird das Ausgabedokument im PDF-Format angezeigt.

Siehe weiterhin Dokument [Ausgabe und Drucken.](https://www.frilo.eu/wp-content/uploads/DE/Manuals/ausgabe_und_drucken.pdf#I_0000_Inhalt)

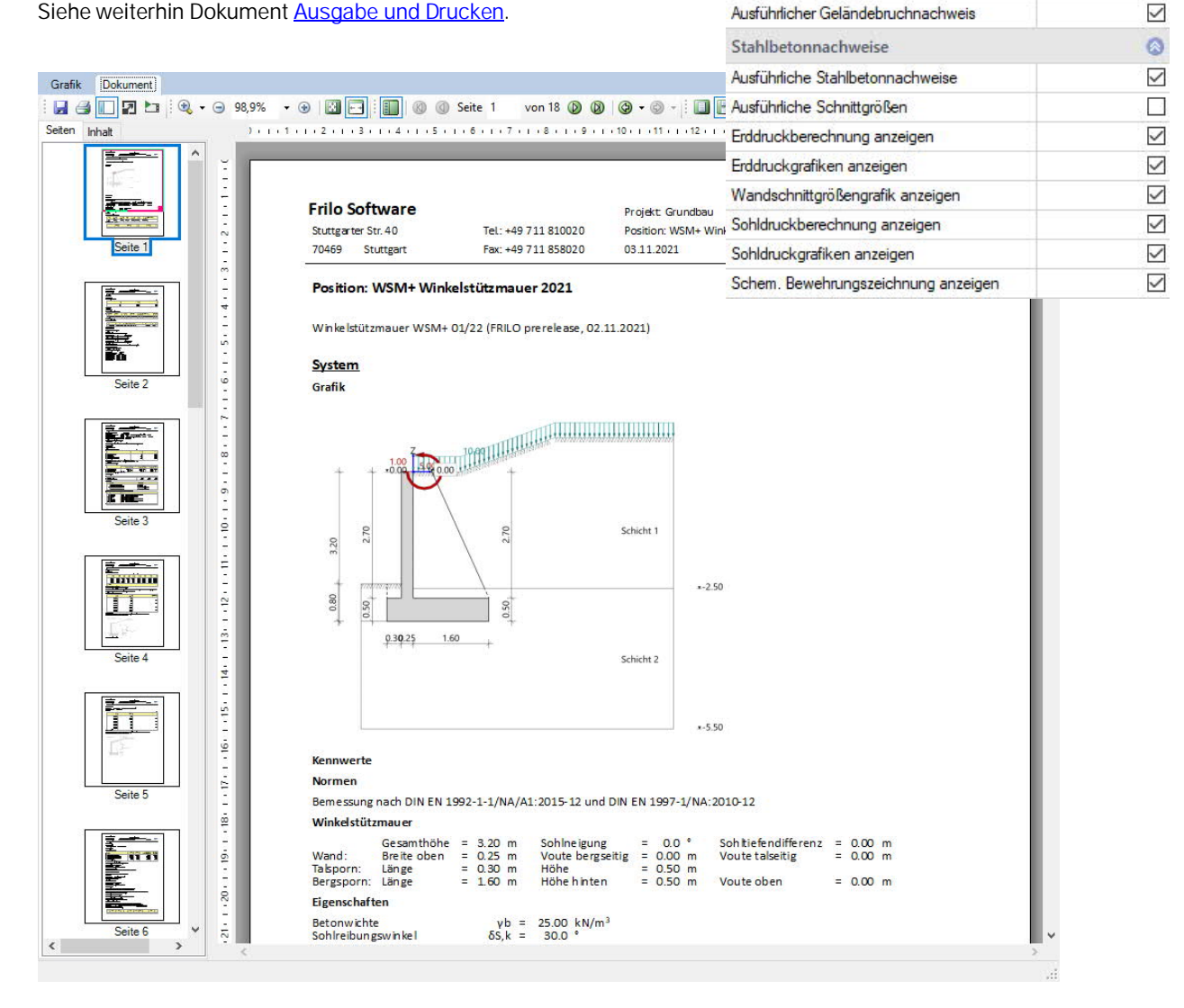

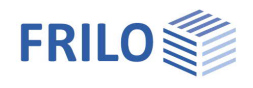

## <span id="page-33-0"></span>**Literatur**

- 1. Jenne, G.: "Erddruck". In: *Beton-Kalender II*, 1973, S.89.
- 2. Simmer, K. und Schulze, W.E.: *Grundbau Teil 1. Bodenmechanik und erdstatische Berechnungen.* (B.G.Teubner) Stuttgart 1974.
- 3. Funke, L.: "Erddruck auf Stützbauwerke infolge Straßenverkehrslasten nach DIN 1072", in: *Bauingenieur 58,* 1983, S.349.
- 4. Hoesch Stahl AG (Hg.): *Spundwand-Handbuch Berechnung*. Dortmund 1986.
- <span id="page-33-1"></span>5. Mesterom, K.-L.: "Beitrag zur Bemessung des erdseitigen Spornes von Winkelstützmauern", in: *Bautechnik 7*, 1985, S. 235-237.
- 6. Henner Türke.: "Statik im Erdbau" Ernst & Sohn 3.Auflage.
- 7. DIN EN 1997-1 [2010-12] NA
- 8. DIN 1054 [2010-12]
- 9. DIN 4017 [2006-03]
- 10. DIN 4019 [2015-05]
- 11. DIN 4084 [2009-01]
- 12. DIN 4085 [2011-05]
- 13. DIN EN 1992-1-1 [2011-01]
- 14. DIN 1045-1 [2008]